2023.12.6

# **応募手続きのポイントと 既存の参加者の検索方法**

### 日欧産業協力センター

National Contact Point for Horizon Europe

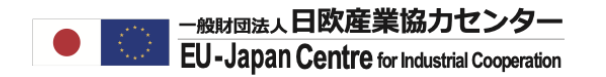

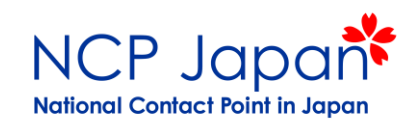

応募の手続きのポイント

-<sub>般財団法人</sub>日欧産業協力センター EU-Japan Centre for Industrial Cooperation

### プロジェクト開始までの期間

※2-stageの公募の場合は提出期間+審査が2回

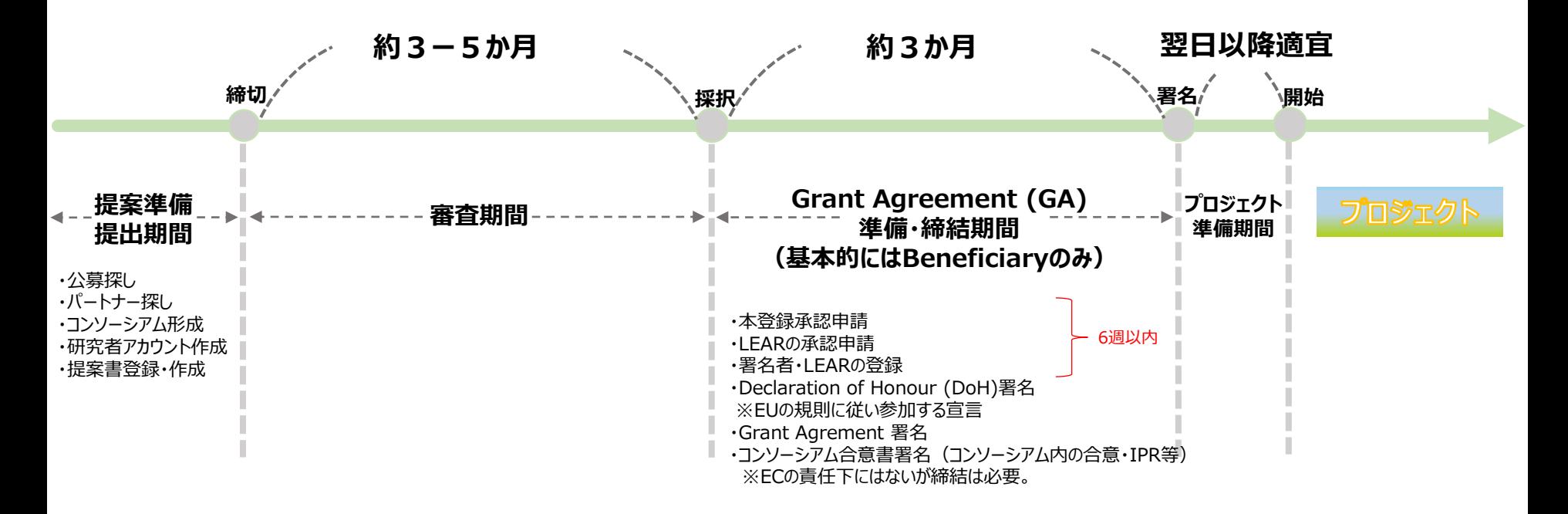

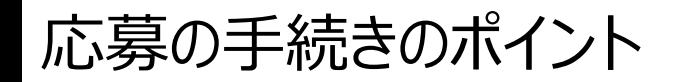

### 研究者のログインアカウントの取得

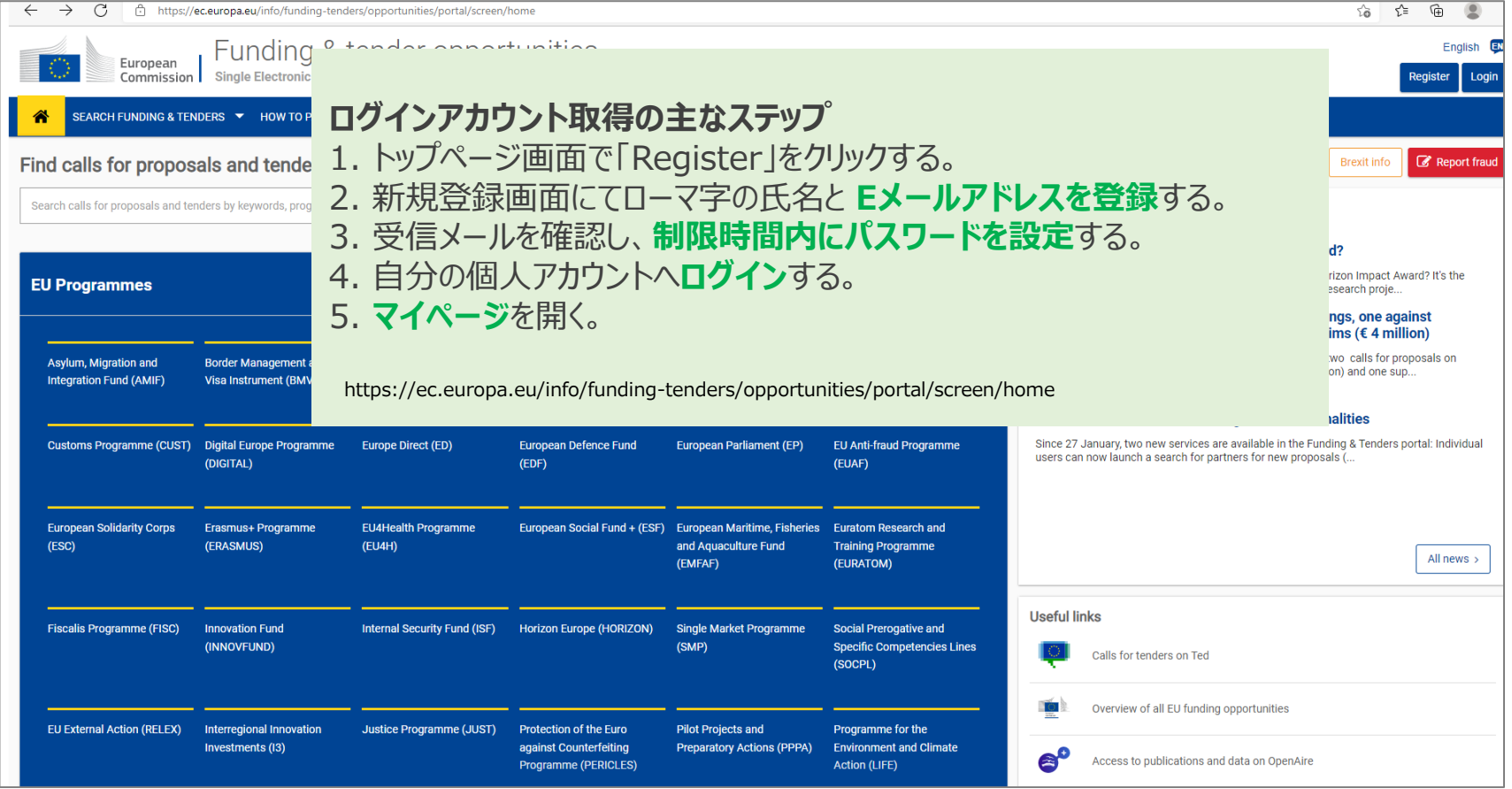

- 助成の有無に関わらずプロジェクトにメインで関わる研究者は登録が必要です。
- なるべく所属法人でご利用になっているメールアドレスをご使用ください。
- 24時間以内にパスワードを設定してください。(迷惑メールに入る場合がございます)

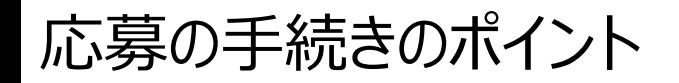

### Participant Identification Code (PIC) の取得

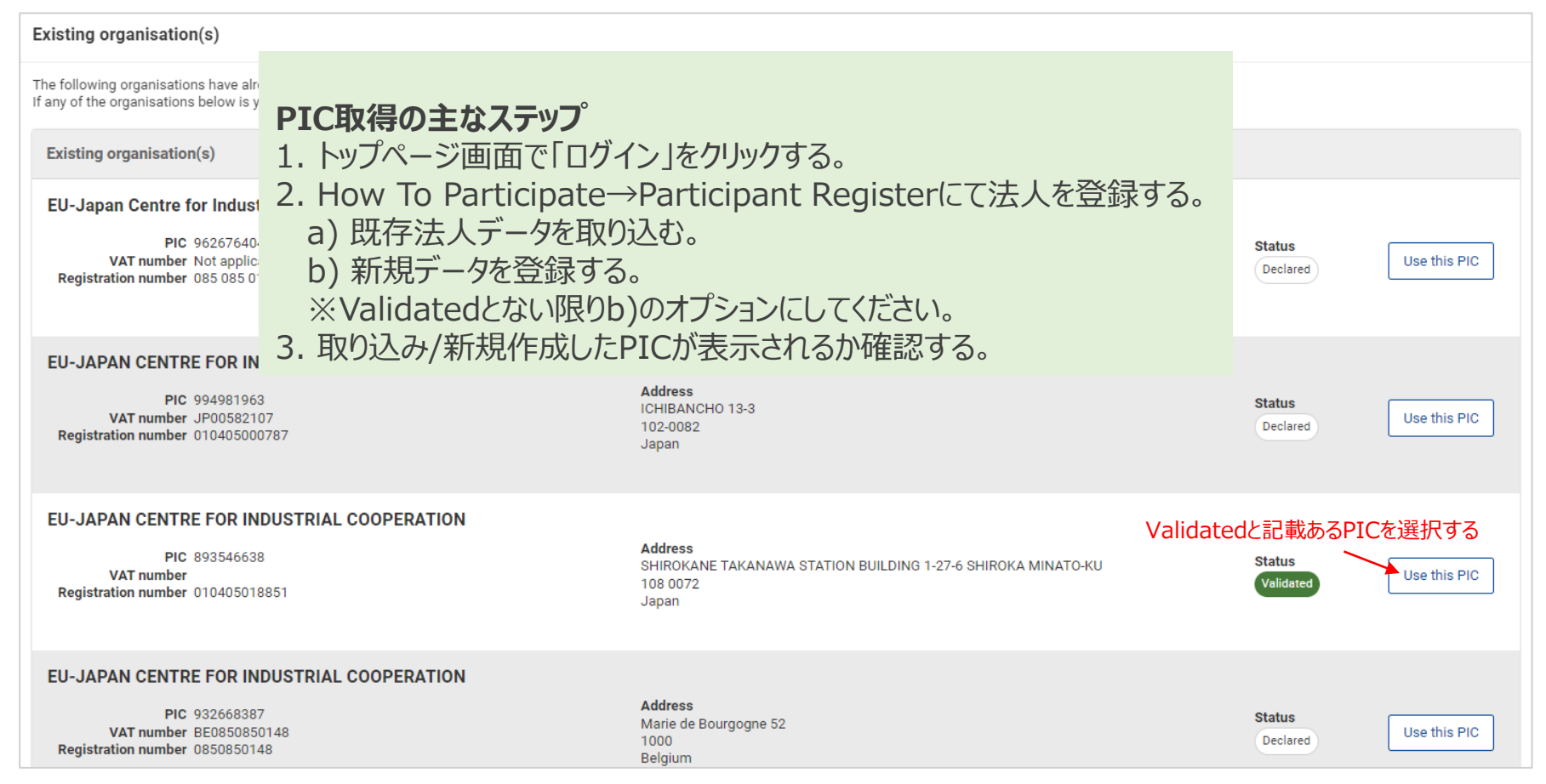

- 検索で承認済(Validated)と表示されるPICがある場合は、**必ず**そのPICを使用。
- 検索で承認済PICが表示されない場合は新規に登録する。
- 登記法人以外の法人による取得、部局毎/プロジェクト毎の取得は原則NGです。

応募の手続きのポイント

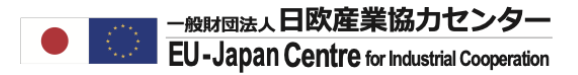

### 提案書の作成

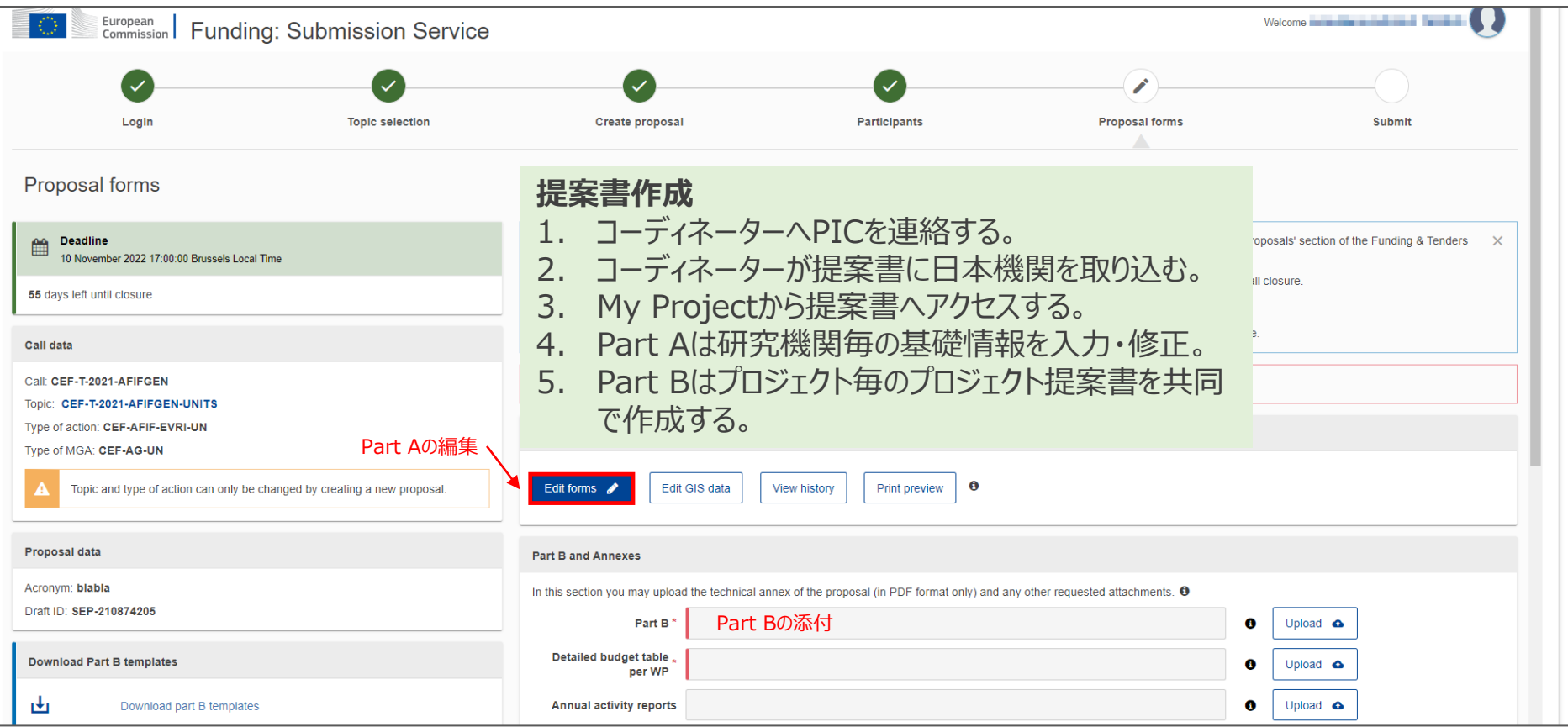

- コーディネーター権限で提案書作成ITシステムの起動、システムへのメンバー追加、提出を行う。
- PICが提案書作成システムに登録されれば、Part Aを見ることができます (編集不可)
- プロジェクト実行提案書であるテクニカルパート (Part B) はワードフォーマットでコーディネーター を中心にコンソーシアムで共同作成します。

応募の手続きのポイントー各種手順等

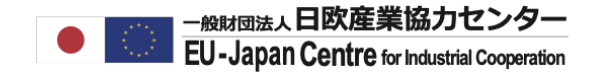

NCPポータルでは、「参加するには」のページにて、ホライズンヨーロッパ参加に至るまでの 手続きについてのガイドラインを日本語で提供しています。

<https://www.ncp-japan.jp/participation/>

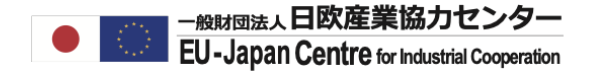

# **公募の探し方**

# (Funding and Tenders Portal)

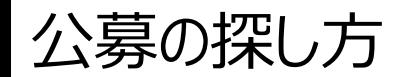

-<sub>般財団法人</sub>日欧産業協力センター **EU-Japan Centre for Industrial Cooperation** 

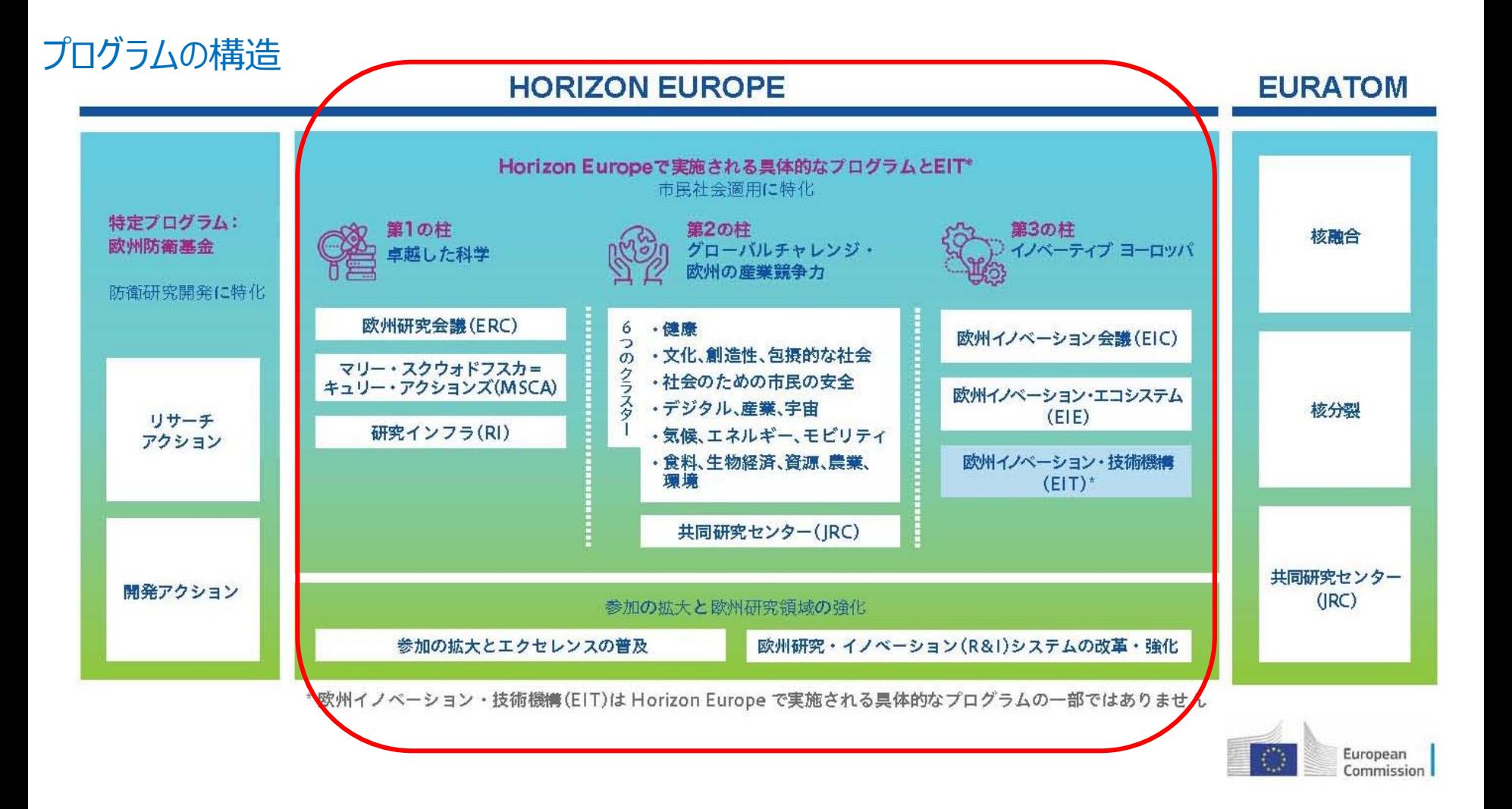

ワークプログラム2023-24

[Horizon Europe work programmes \(europa.eu\)](https://research-and-innovation.ec.europa.eu/funding/funding-opportunities/funding-programmes-and-open-calls/horizon-europe/horizon-europe-work-programmes_en)

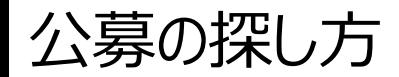

### 探し方① プログラム資料 (ワークプログラム)で検索

### Funding and Tenders PortalをGoogle検索してください。

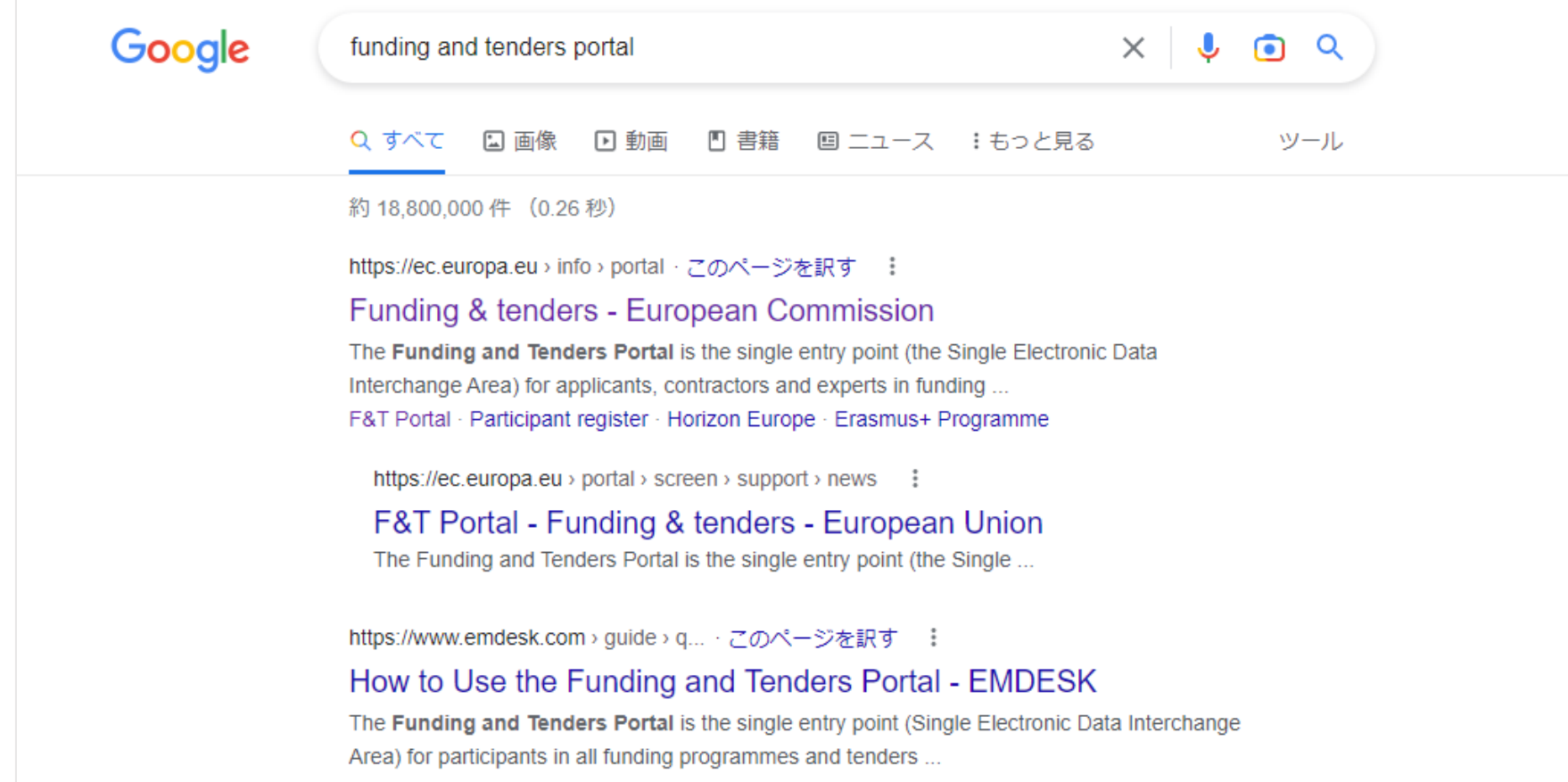

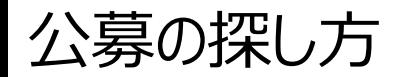

▌─般財団法人日欧産業協力センター<br>BU-Japan Centre for Industrial Cooperation

### Reference Documentsを選択してください。

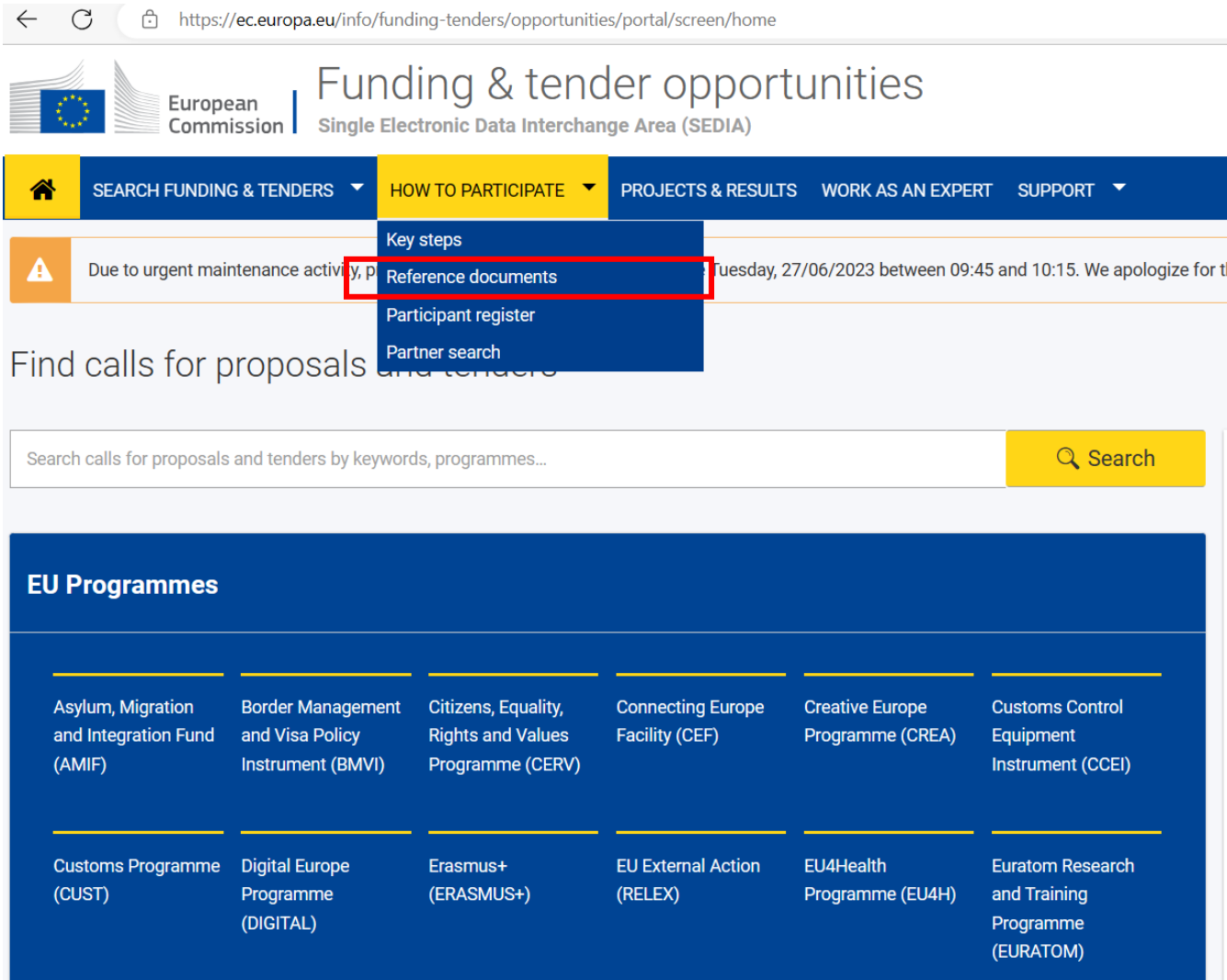

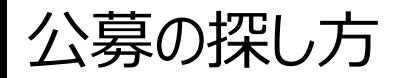

### Work Programme & Call Documentsから該当する年度を選びます。

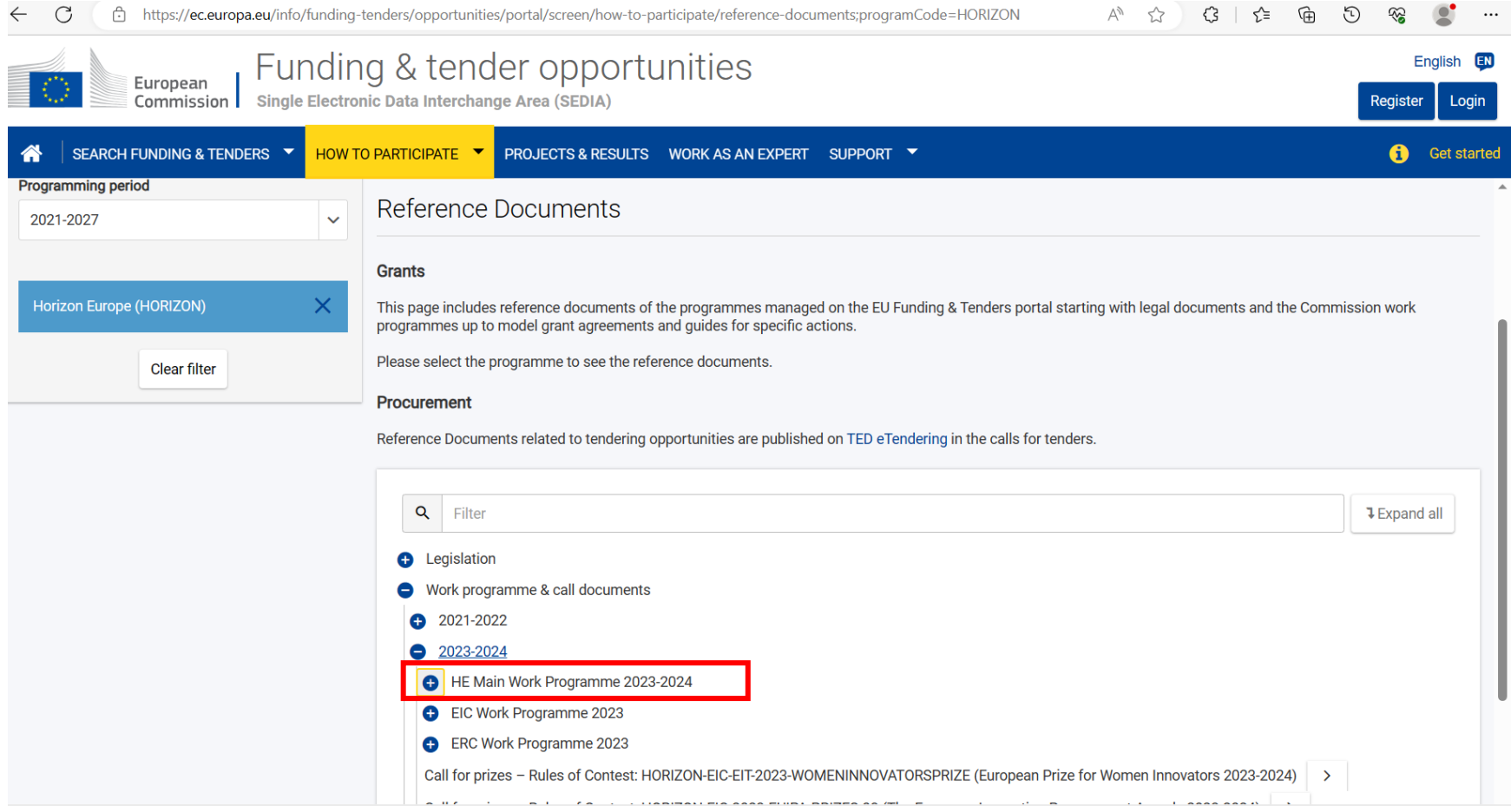

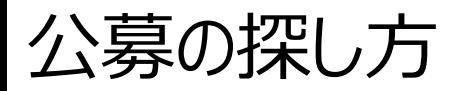

-<sub>般財団法人</sub>日欧産業協力センター EU-Japan Centre for Industrial Cooperation

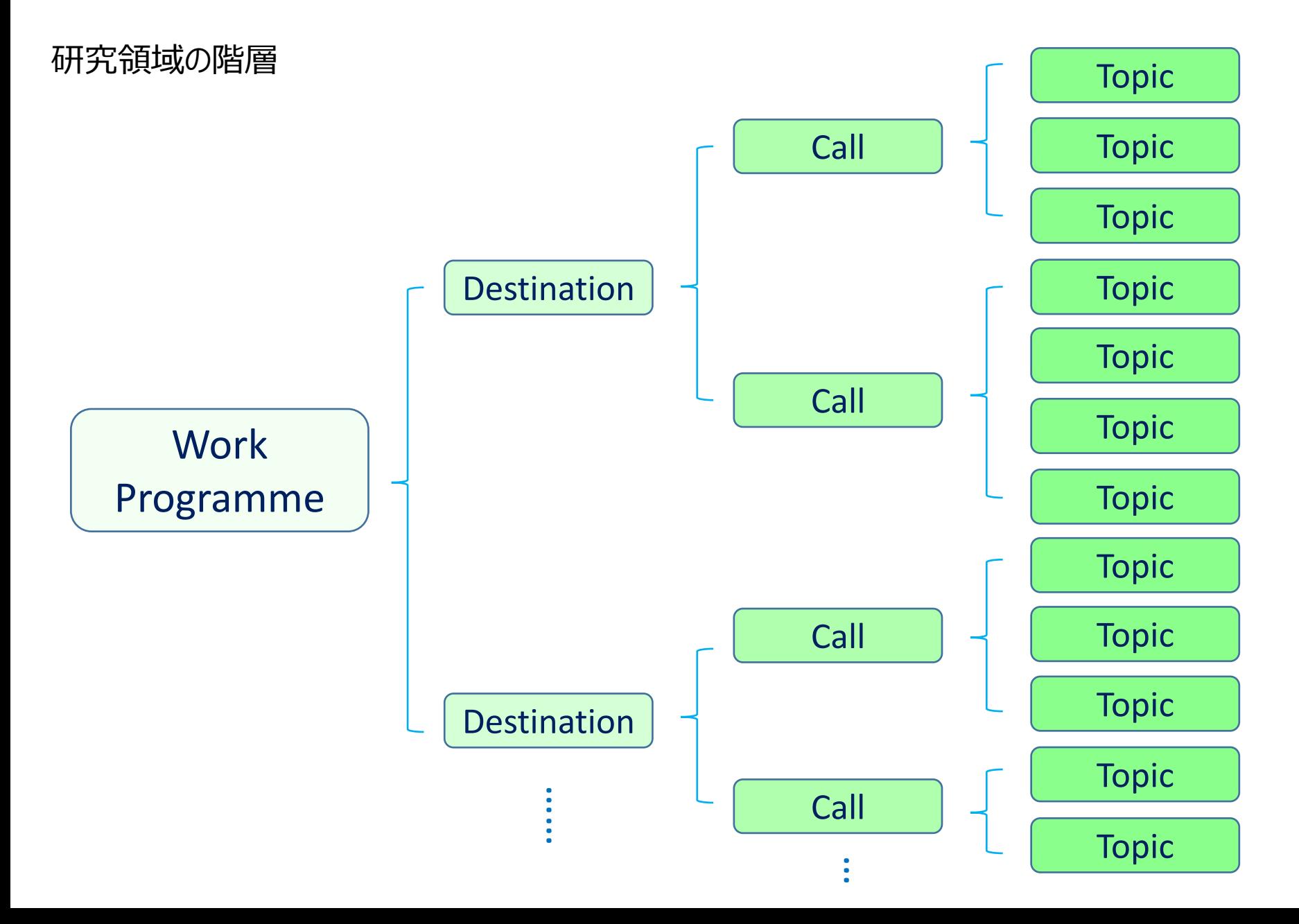

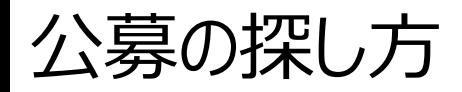

-<sub>般財団法人</sub>日欧産業協力センター **EU-Japan Centre for Industrial Cooperation** 

### 研究領域の階層

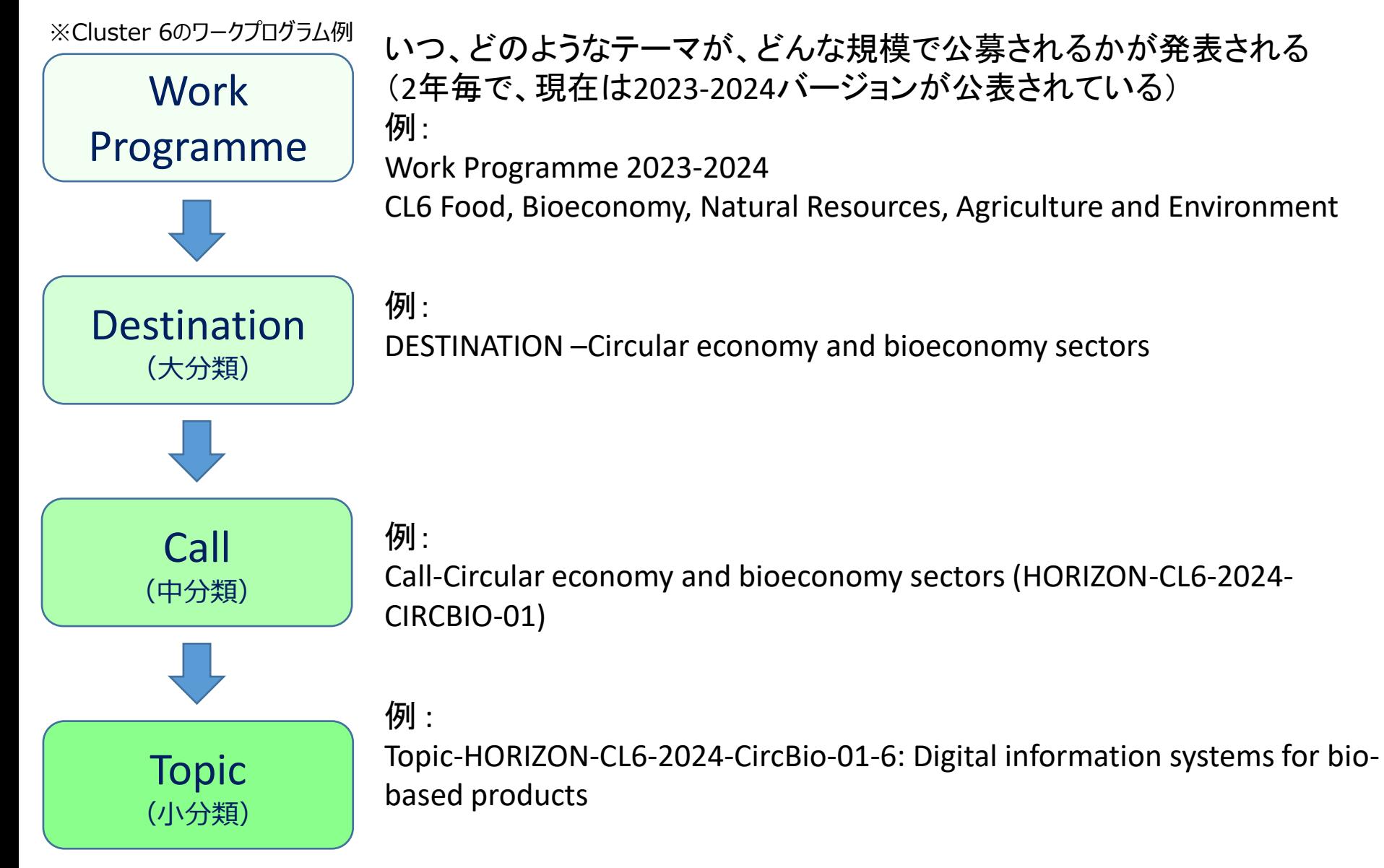

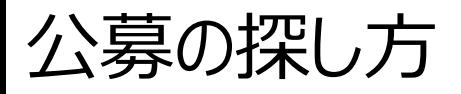

┃─般財団法人日欧産業協力センター<br>┃ EU-Japan Centre for Industrial Cooperation

### 研究領域の階層- 実際のWork Programme の目次

※Cluster 6のワークプログラム例

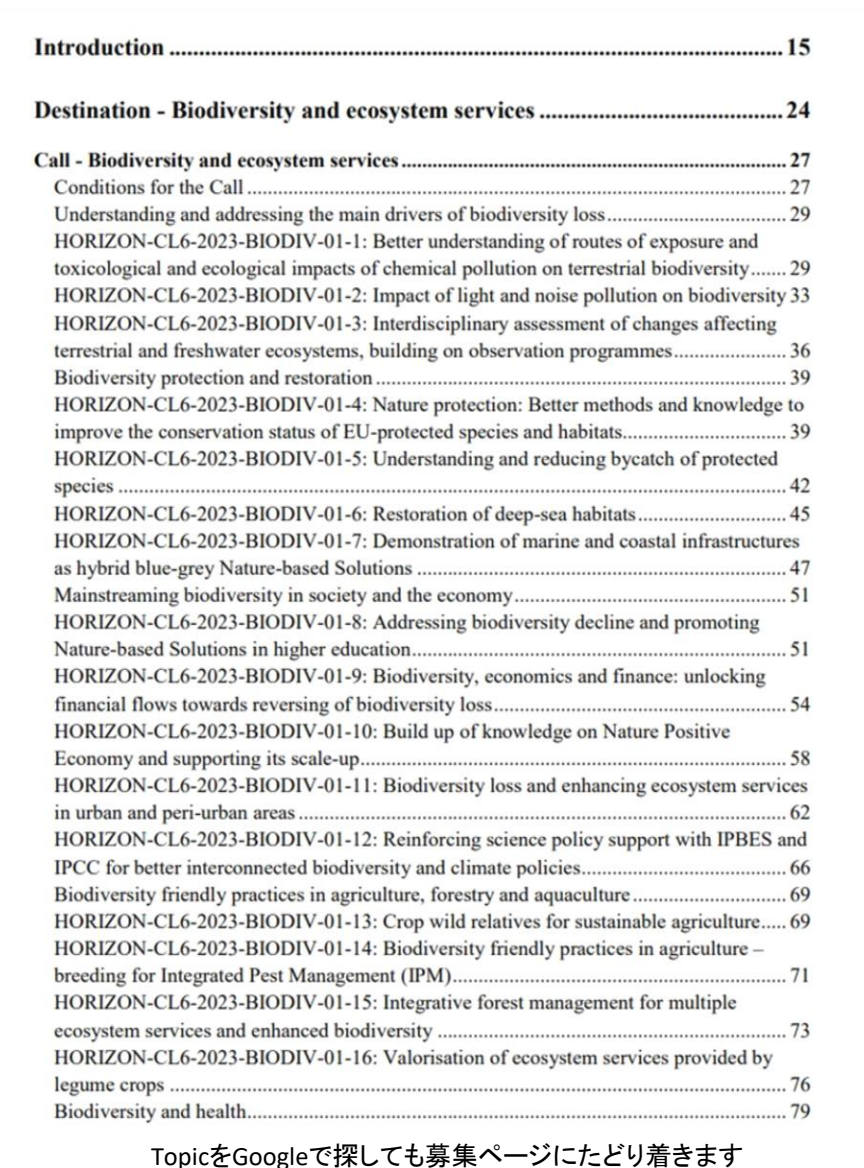

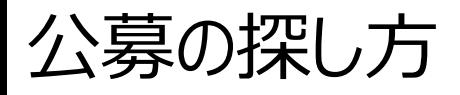

┃─般財団法人日欧産業協力センター<br>┃ EU-Japan Centre for Industrial Cooperation

### 探し方② ポータル内でキーワード検索

### Search funding & tendersを選択します。

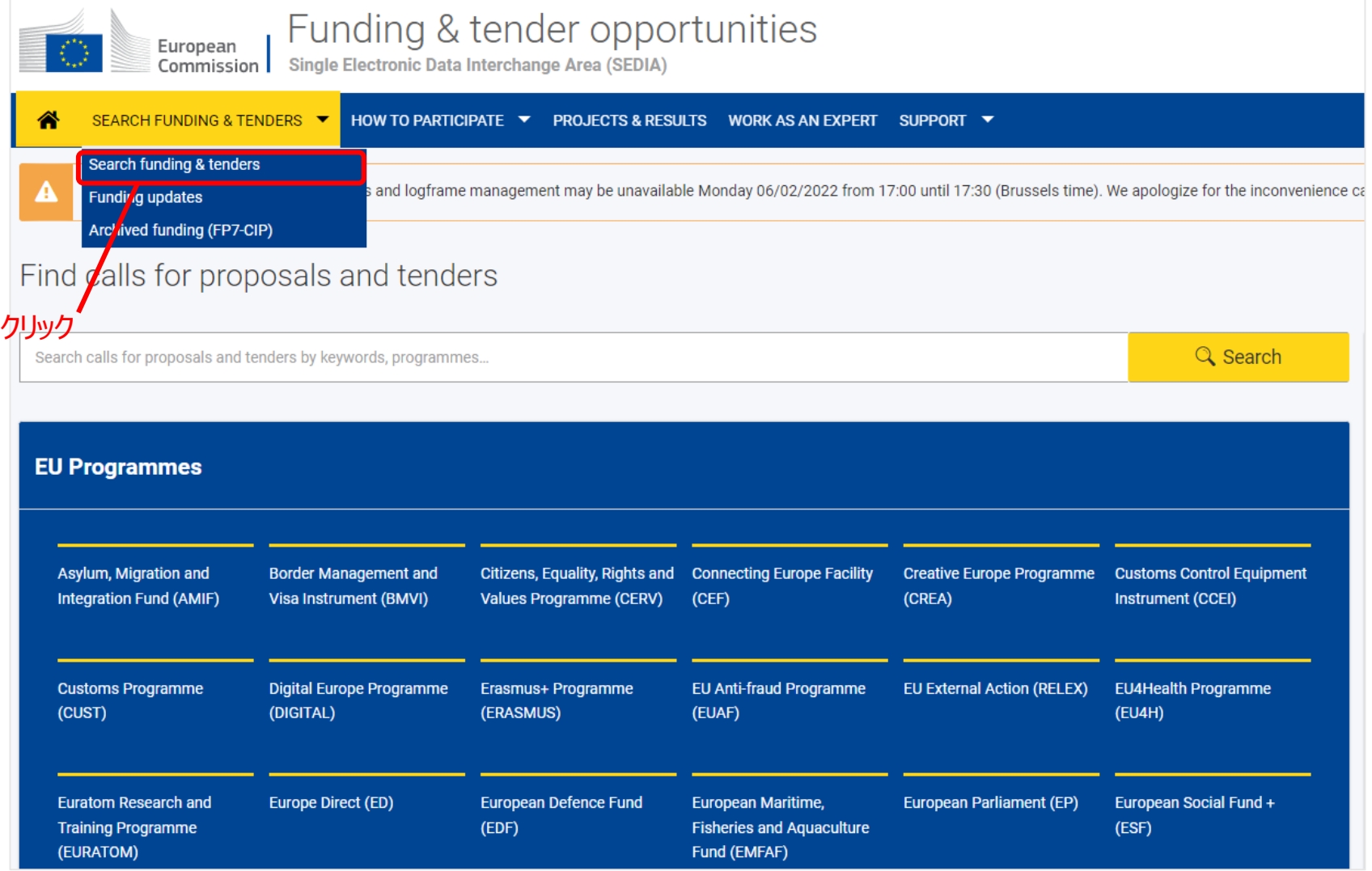

# 公募の探し方

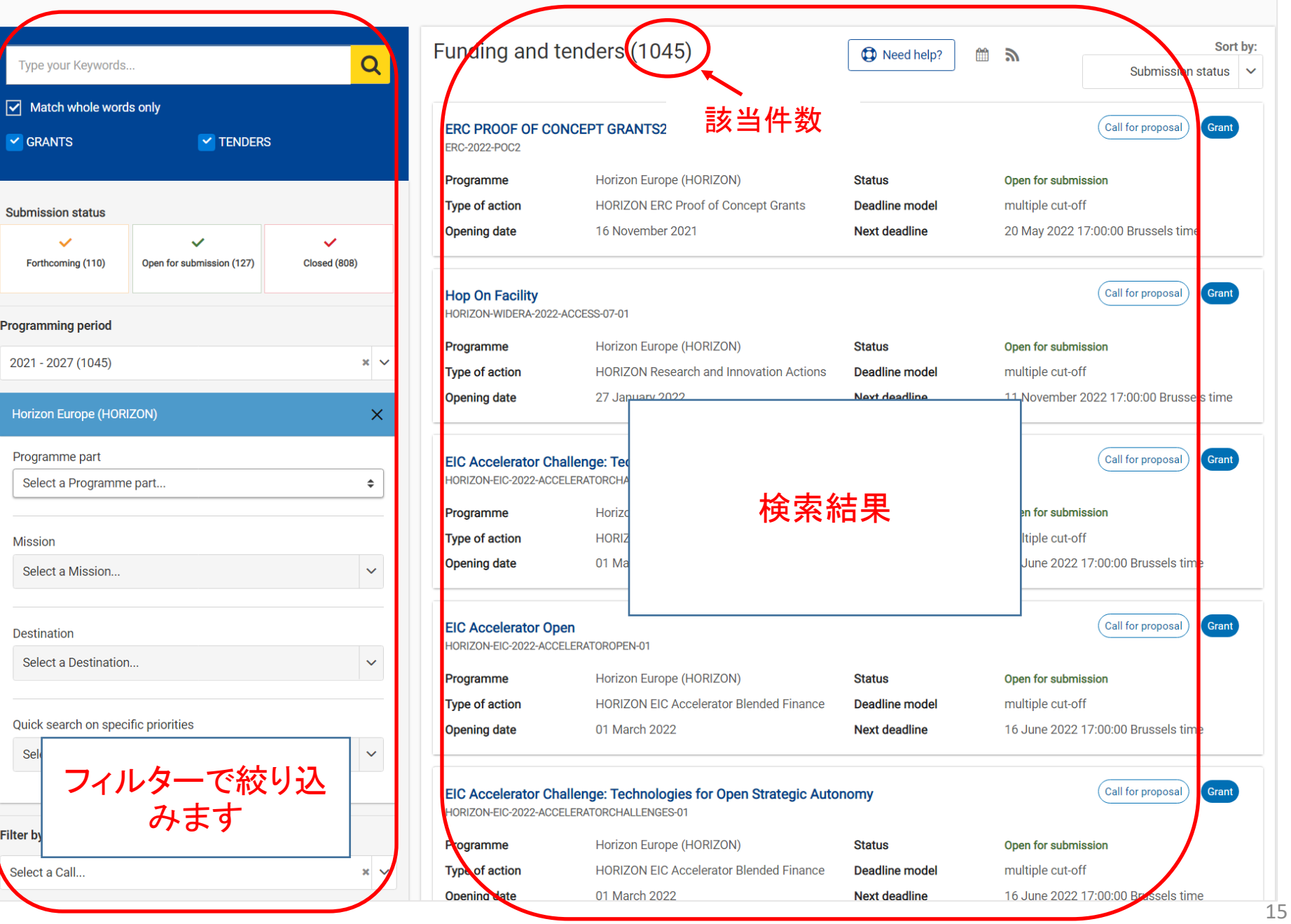

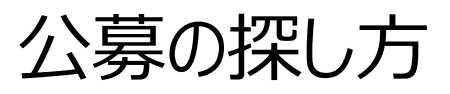

-<sub>般財団法人</sub>日欧産業協力センター **EU-Japan Centre for Industrial Cooperation** 

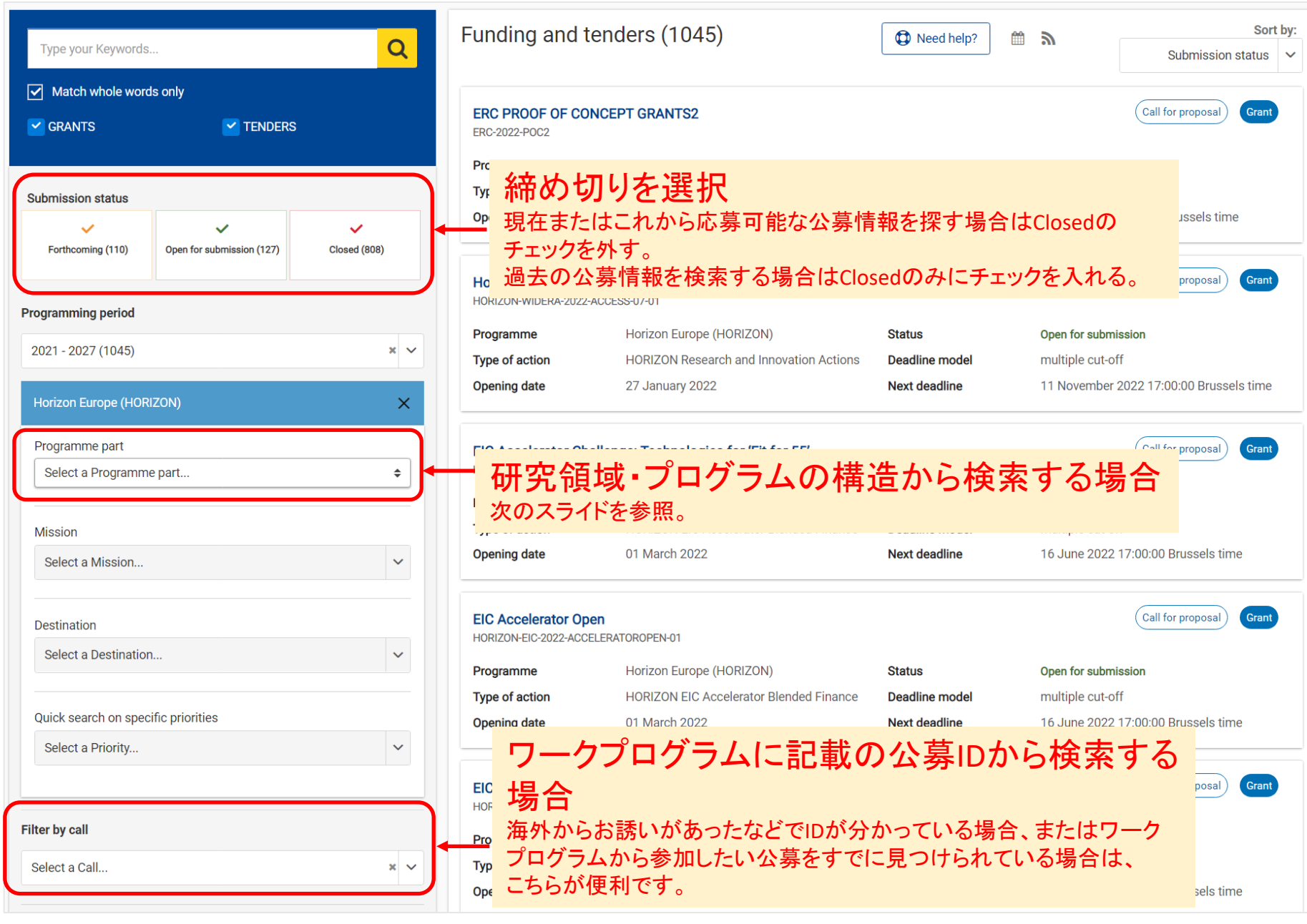

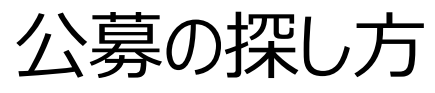

<sub>----</sub> 一般財団法人日欧産業協力センター<br>----- EU-Japan Centre for Industrial Cooperation  $\bullet$ 

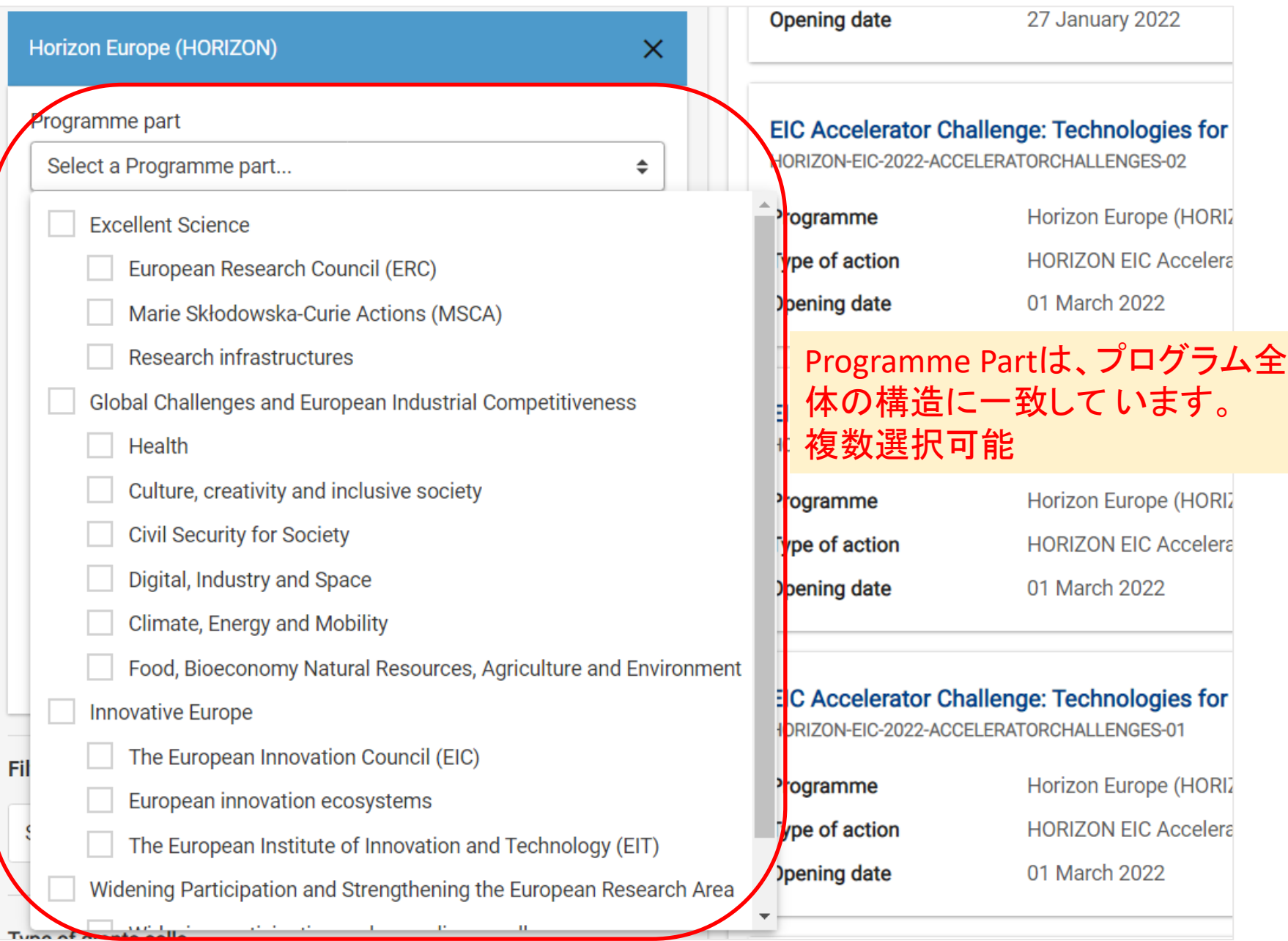

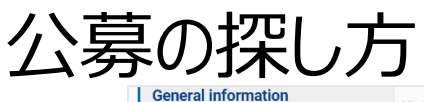

<sub>一般財団法人</sub>日欧産業協力センター<br>EU-Japan Centre for Industrial Cooperation

inal cooperation addressing first responder capability gaps

Topic description<br>
TOPIC ID: HORIZON-CL3-2022-DRS-01-07

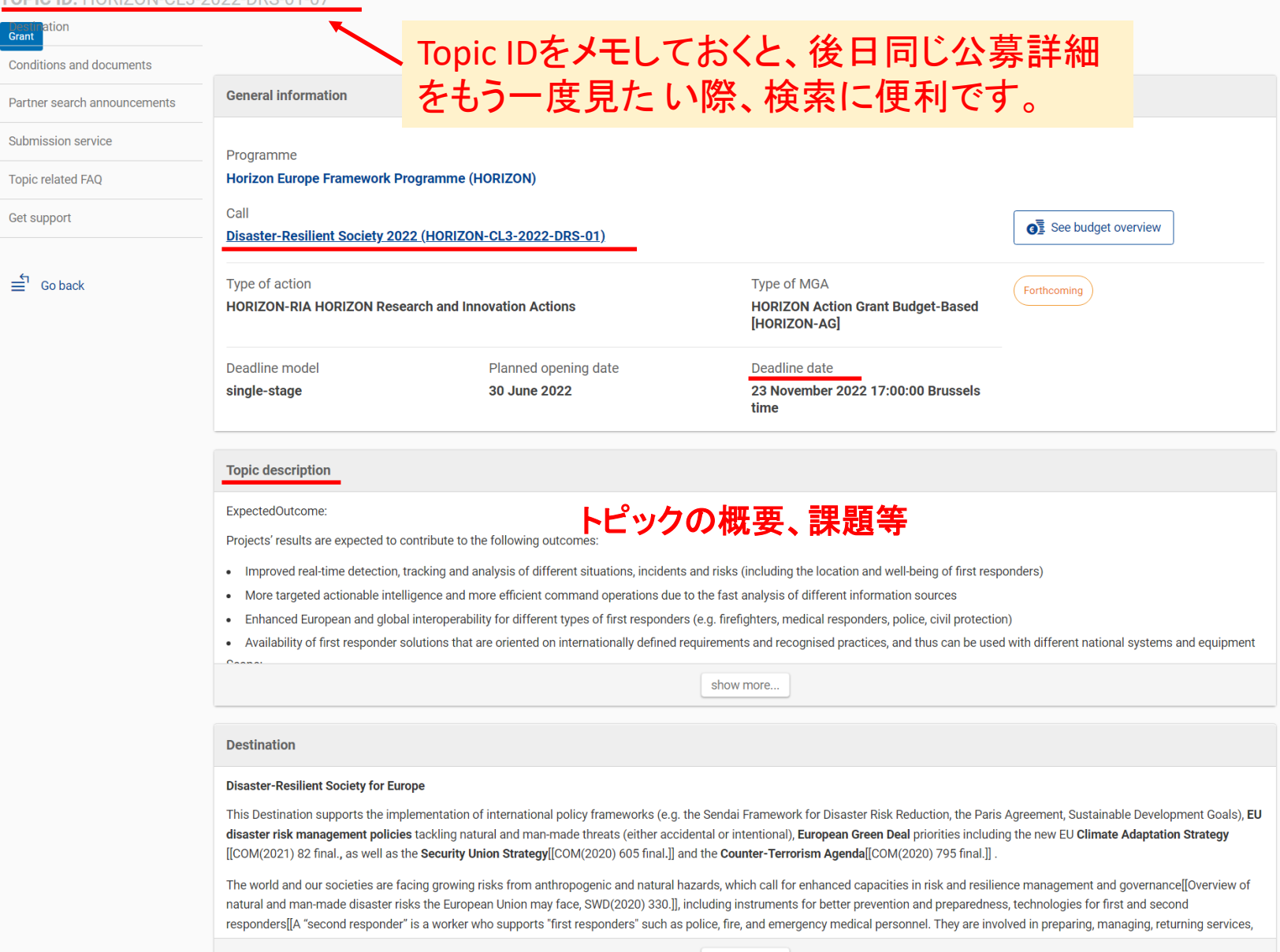

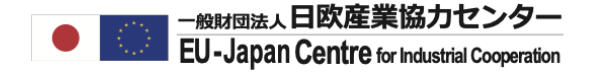

# **既存の参加機関の探し方** (Horizon Dashboard での検索方法)

### PROJECTS& RESULTSをクリックしてください。

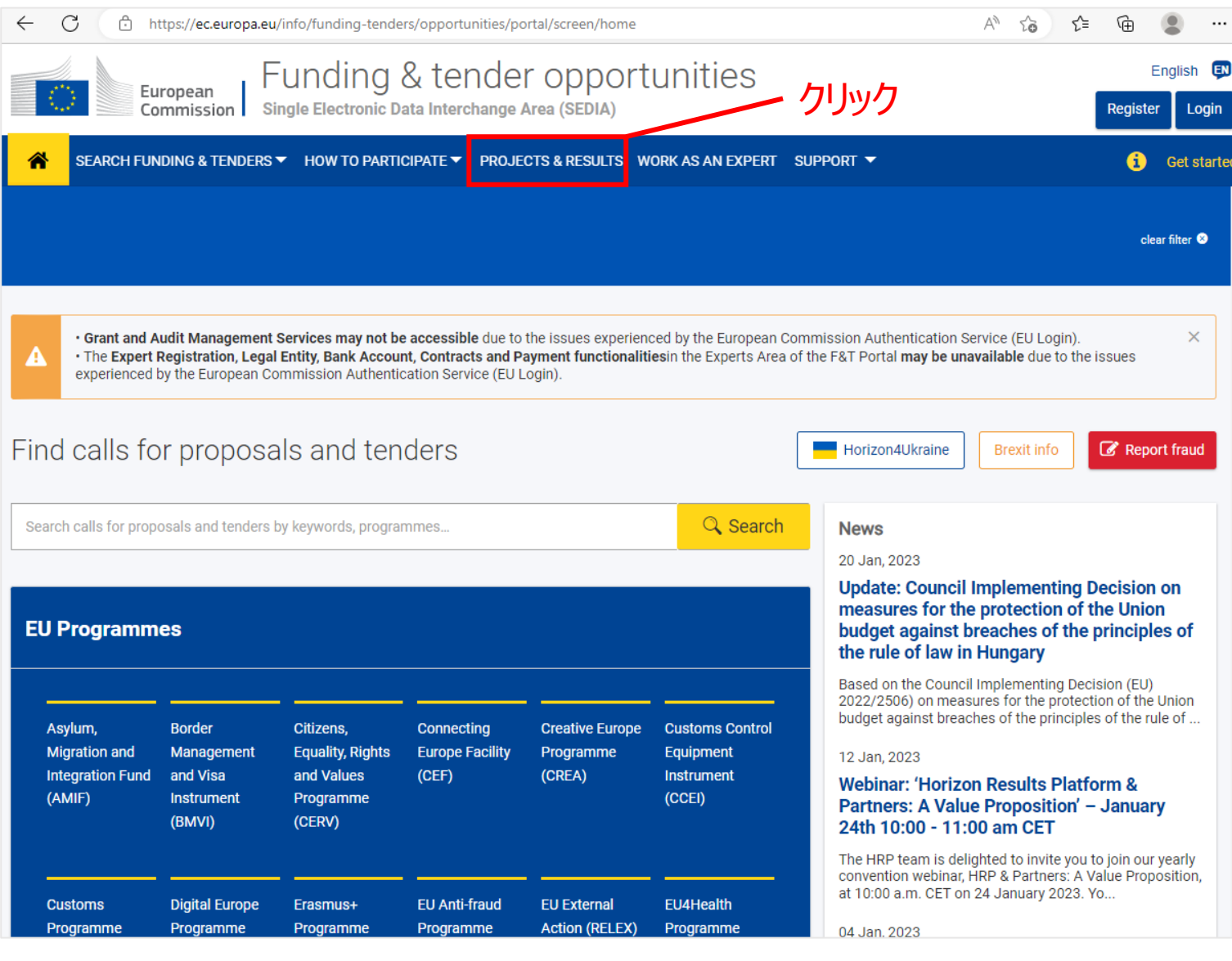

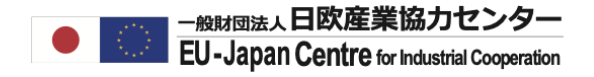

### 参加機関を調べたいプログラム名を絞り込んでください。

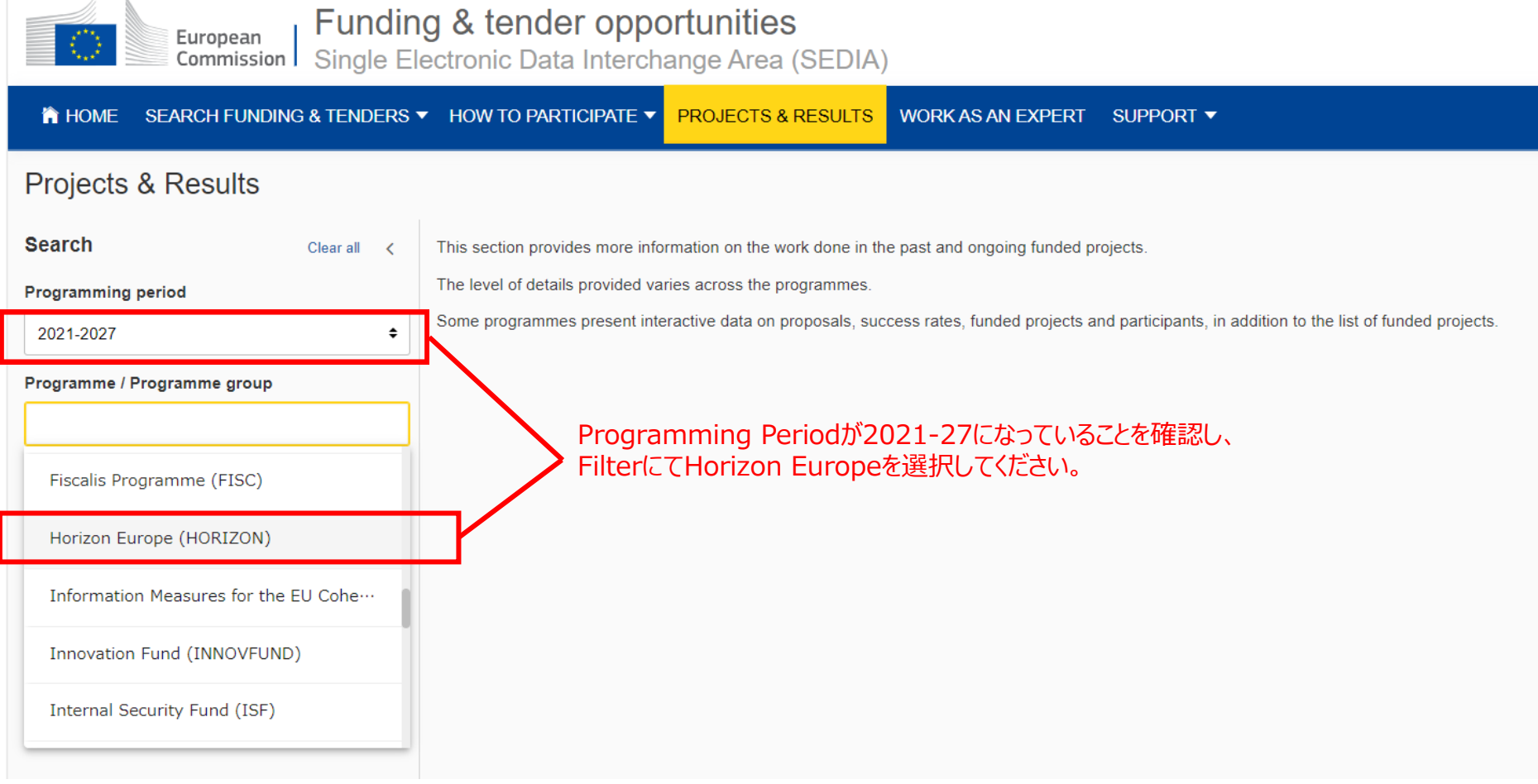

Programming Periodを2014-2020に変更すると、FilterにてHorizon 2020を選択することも可能です。 Horizon2020、Horizon Europe両プログラムを合わせたデータを抽出したい方は、Horizon Dashboardアクセス後に対象プログラムを追 加することが可能ですので、ここでは一旦Horizon Europeを選択してください。

### EXPLORE THE HORIZON 2020 DASHBOARDをクリックしてください。

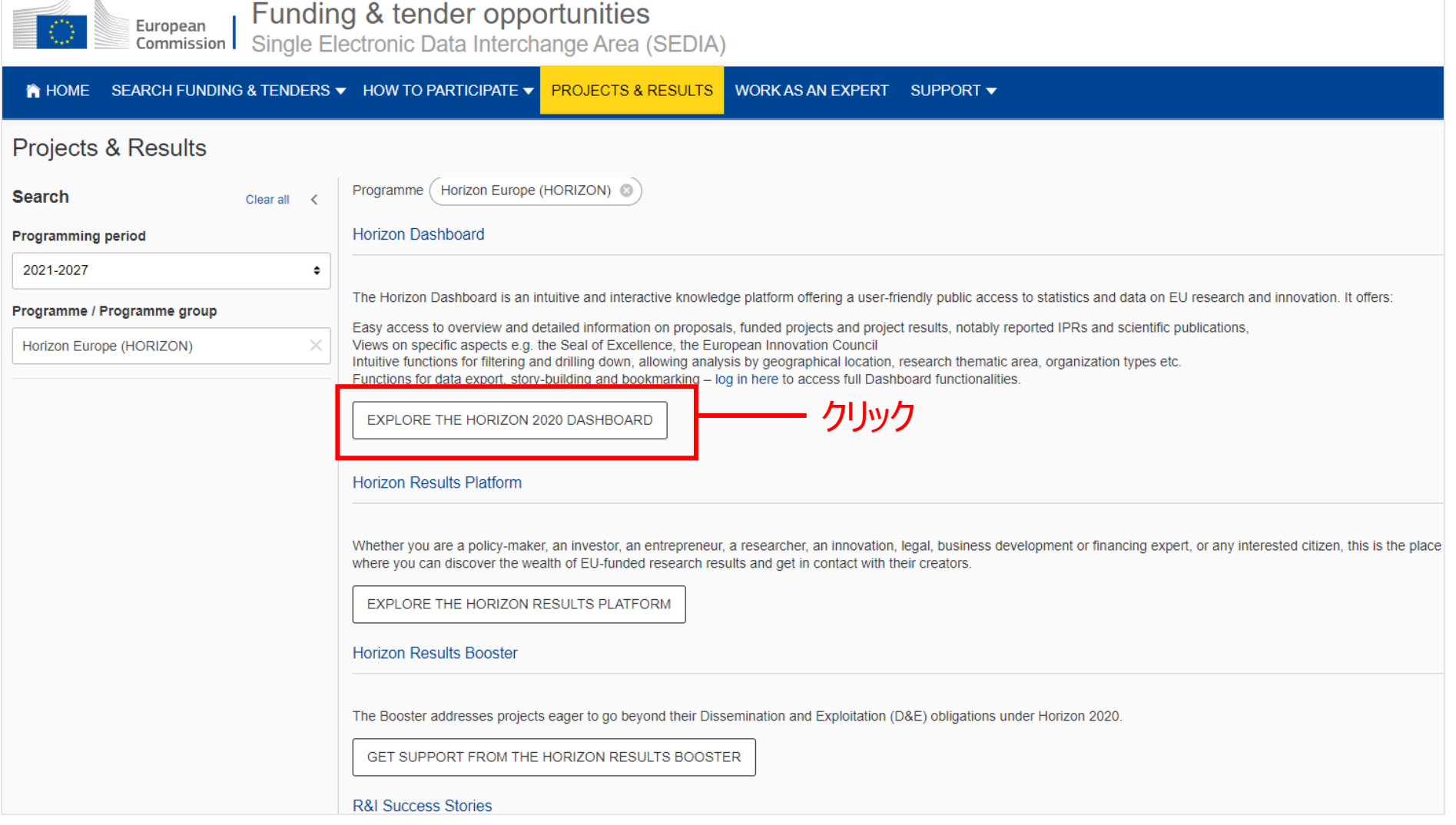

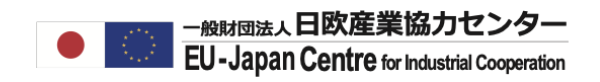

### 今回は**R&I Projects**を選択してください。特定の国+日本での参加プロジェクトを確認する場合 はR&I Country Profileのご使用を推奨いたします。

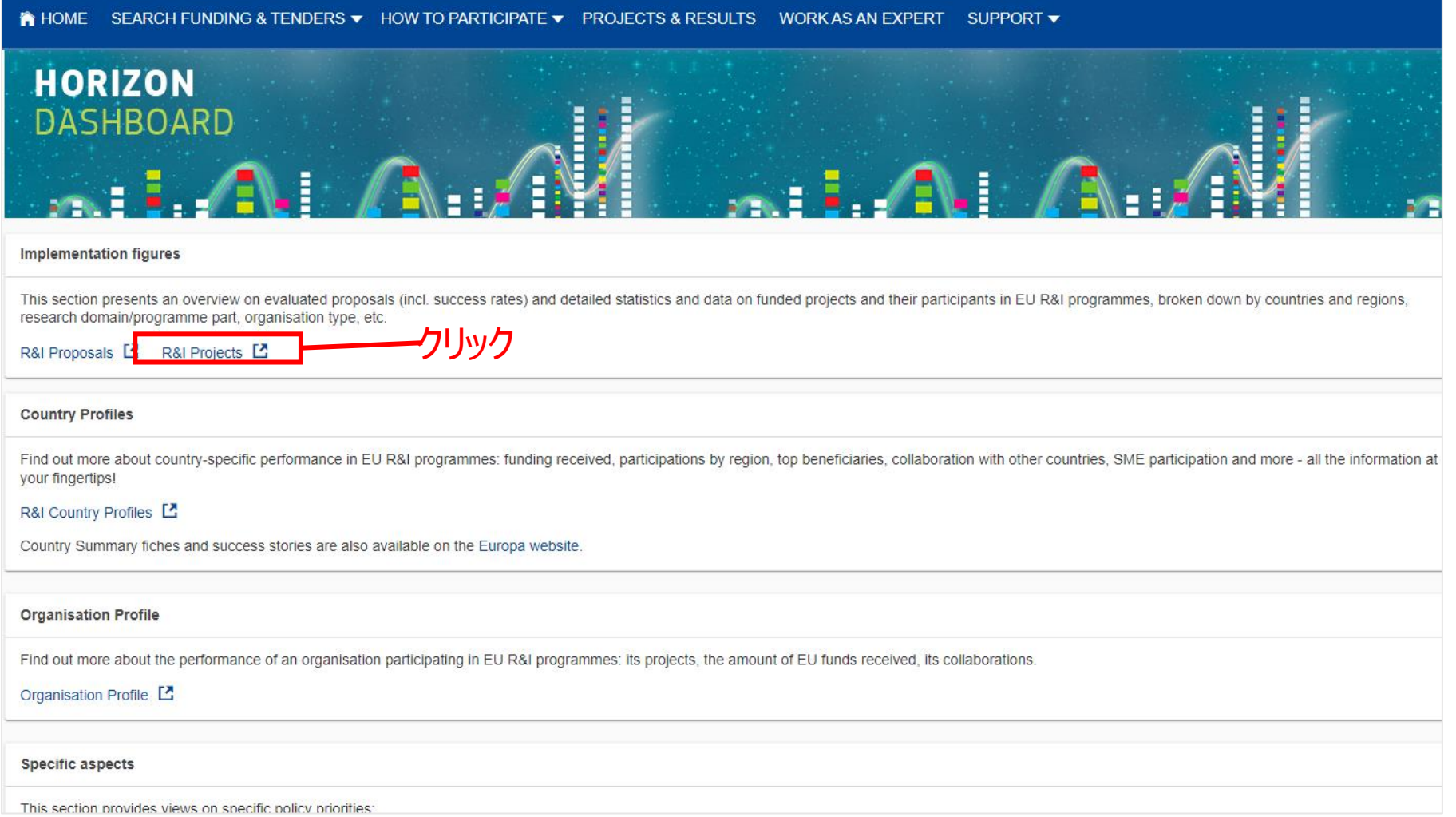

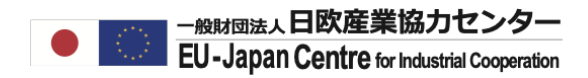

### Key Figuresをクリックしてください。

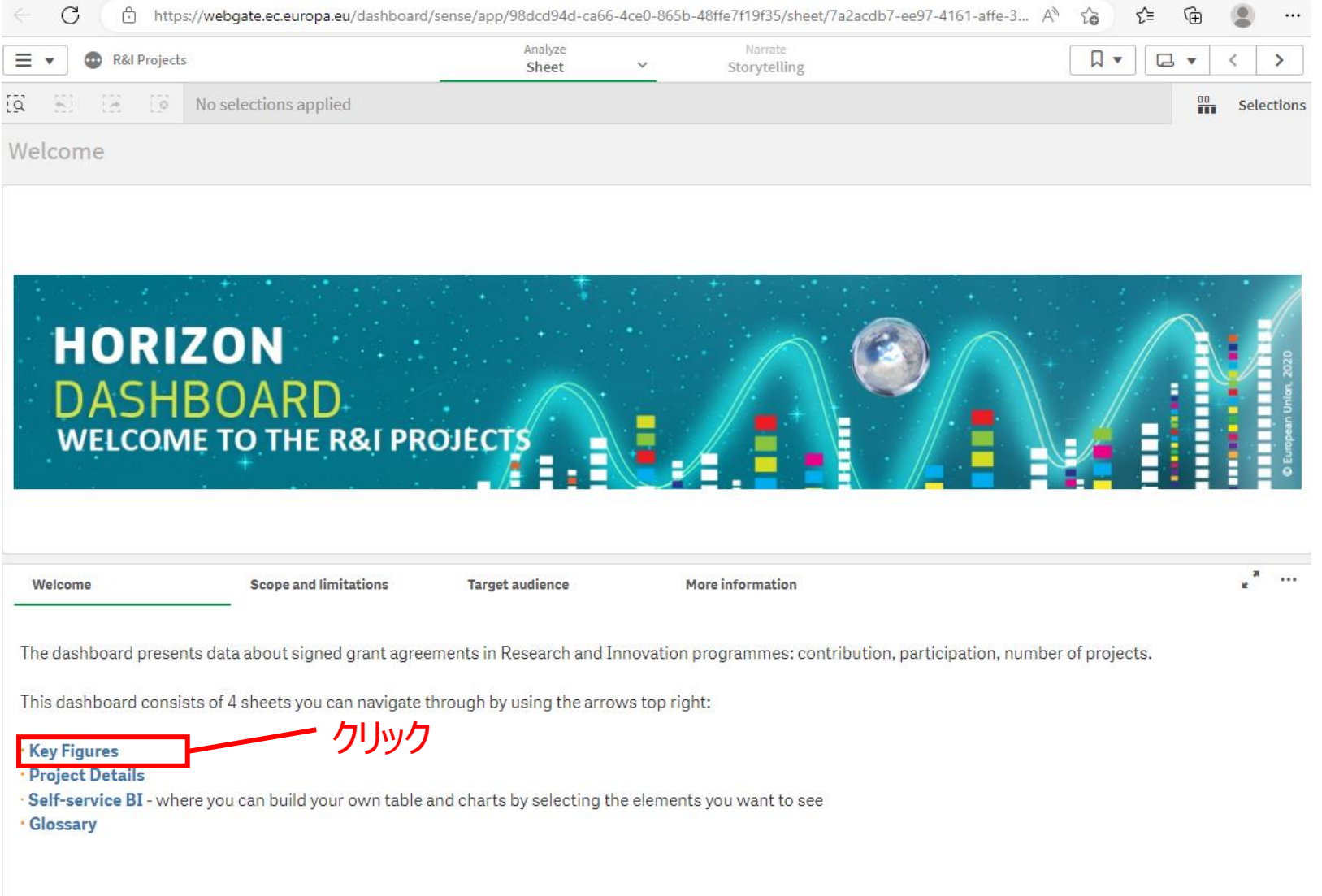

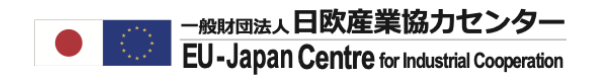

プロジェクトリストを確認す るには>でページを移動

### まずは全プログラム及び国の参加法人に関するデータが表示されます。

Anghr  $\equiv$   $\star$ R&I Projects  $\Box$  $Key Figures 2$  $\left\langle \right\rangle$  $\rightarrow$ Sheet  $\ddot{\mathbf{v}}$ Storytelling  $\overline{Q}$ -52 **Example 2** No selections applied 噐 Selections 絞り込みが可能なカテゴリー(「・・・」から追加が可能です) **Key Figures** Programme **Country Name Organisation Type Topic SME Flag**  $\cdots$   $\frac{\pi}{k}$  and **Country Group Partner Type** Pillar **Thematic Priority** Signed Grants 合意済のプロジェクト数 Participation 延べ参加機関数 \* **Total Cost Unique Participants Net EU Contribution** 122.166100,00% 655.834100,00% 338,2B100,00% 68.735100,00% 165,3B100,00% **Evolution over time Net EU Contribution by Country / Region** Overview by programme/pillar/thematic priority/keyword 6,000 H<sub>2</sub>020<br>190.91k FP4 Programme Country Code . . .<br>139.24k  $84.27k$  $69.15k$ Area layer HORIZON EUROPE 4.000 igned Grant H2020 CD7 2.006 **HORIZON EUROPE** FP6 3795k 75.96k 3 2012 2017 5000 km ntributors FP3 31,36k © Eurogeographics © UN-FAO © TURKSTAT - The designations employed and the presentation of LE Signature Year v Programme v <sub>Top participant</sub>参加法人リスト(助成金額順) O erview by type of action Top participating countries - regions Country  $\mathsf Q$ L<sub>7</sub> Programme Q Programme Q Country Group Legal Name Q Country Q NUTS 2 Name **Totals Totals HORIZON EUROPE** Germany **HORIZON EUROPE Member States FRAUNHOFER GESELLSCHAFT** DE-Germany Oberbayern H2020 **ZUR FORDERUNG DER** 7.92k Spain **HORIZON EUROPE** Member States FP4 ANGEWANDTEN FORSCHUNG 190,91k Italy **HORIZON EUROPE** Member States KATHOLIEKE UNIVERSITEIT Prov. Vlaams-Brabant **BE** - Belaium 139,24k France **HORIZON EUROPE Member States** LEUVEN FP6 Netherlands **HORIZON EUROPE Member States** AGENCIA ESTATAL CONSEJO ES-Spain Comunidad de Madrid **SUPERIOR DE** Belgium **HORIZON EUROPE Member States** FP<sub>5</sub> **INVESTIGACIONES CIENTIFICAS United Kingdom HORIZON EUROPE** Non Member State UNIVERSITY COLLEGE LONDON UK - United the Exploration Menu to select an alternative dimension Inner London - West

\*1機関が複数プロジェクトに参加している場合

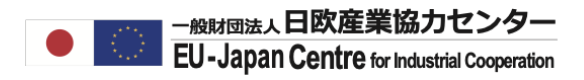

### 次のページへ進むと以下のような参加プロジェクト一覧が表示されます。 拡大ボタンをクリックするとすべてのデータをご覧いただけます。

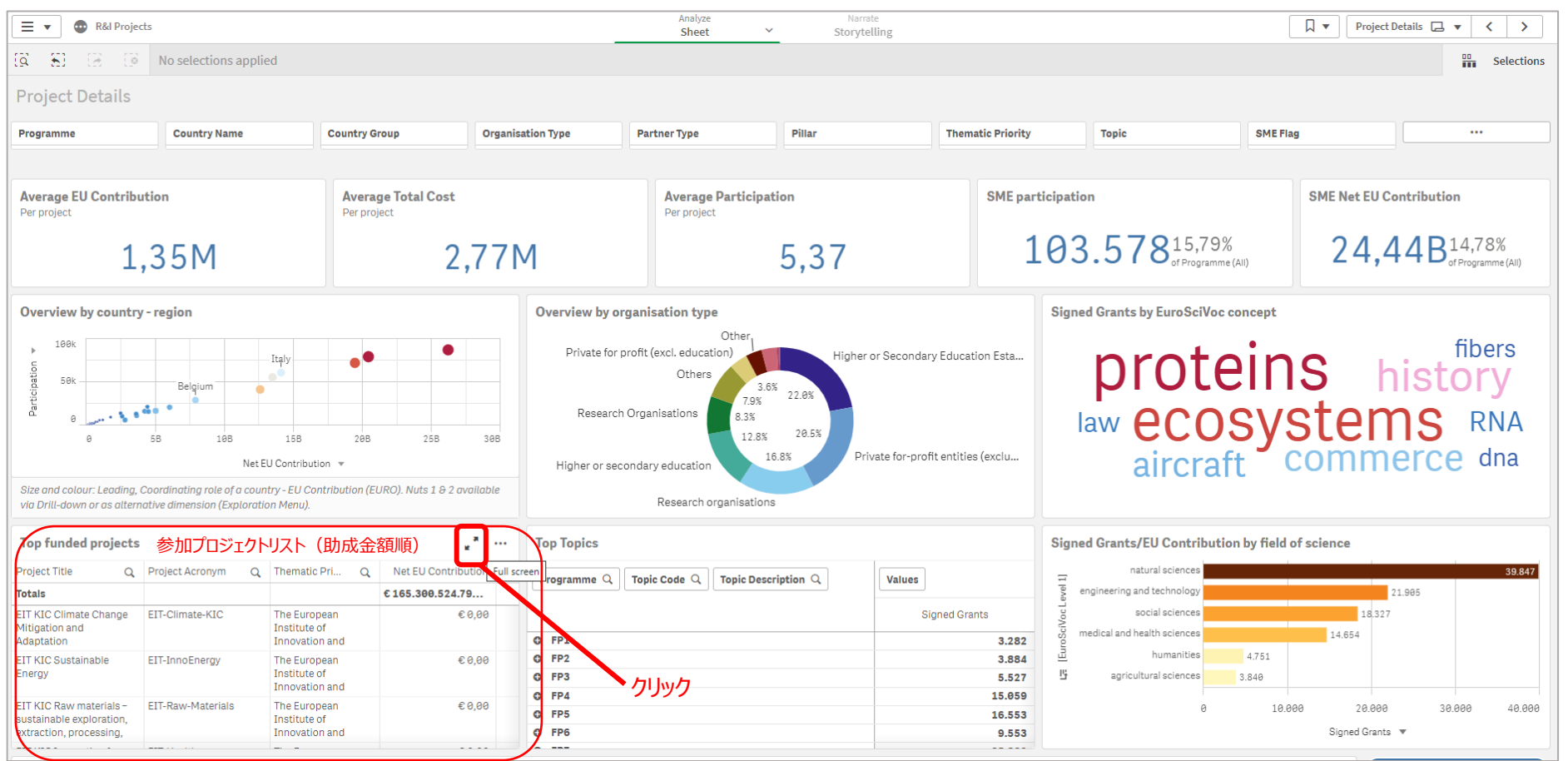

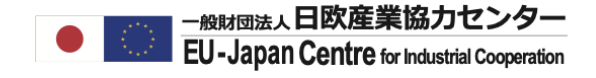

# 特定の課題への参加プロジェクトを検索する

**絞り込み内容**

- **プログラム名:ホライズンヨーロッパ**
- **Pillars: Pillar 2**
- **キーワード:food**

特定の課題へ絞り込む

### 既に終了しているワークプログラム2021-2022の公募を探してください。

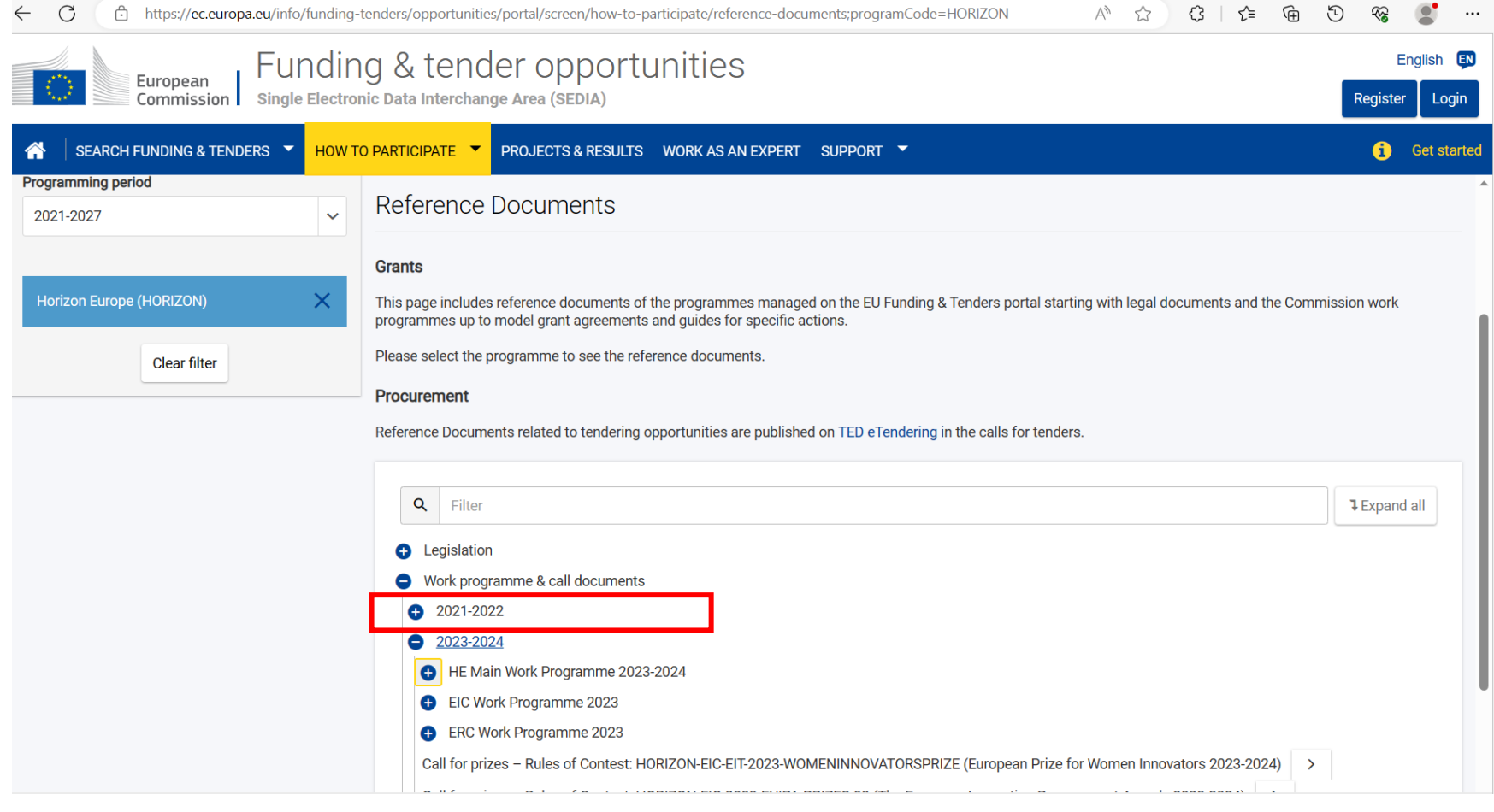

特定の課題へ絞り込む

#### -<sub>般財団法人</sub>日欧産業協力センター **EU-Japan Centre for Industrial Cooperation**

### 目次から関心のある課題番号を覚えておきます。

#### Destination - Fair, healthy and environment-friendly food systems from Call - Fair, healthy and environmentally-friendly food systems from primary production HORIZON-CL6-2021-FARM2FORK-01-01: Reaching the farm to fork target: R&I scenarios for boosting organic farming and organic aquaculture in Europe .................... 143 HORIZON-CL6-2021-FARM2FORK-01-02: Developing sustainable and competitive HORIZON-CL6-2021-FARM2FORK-01-03: Digitalisation as an enabler of agroecological HORIZON-CL6-2021-FARM2FORK-01-04: Tackling outbreaks of plant pests............. 150 HORIZON-CL6-2021-FARM2FORK-01-05: Animal welfare 2.0 ................................. 151

HORIZON-CL6-2021-FARM2FORK-01-06: Vaccines and diagnostics for priority animal HORIZON-CL6-2021-FARM2FORK-01-07: Research & innovation roadmap for 

Part 9 - Page 4 of 571

#### Horizon Europe - Work Programme 2021-2022 Food, Bioeconomy, Natural Resources, Agriculture and Environment

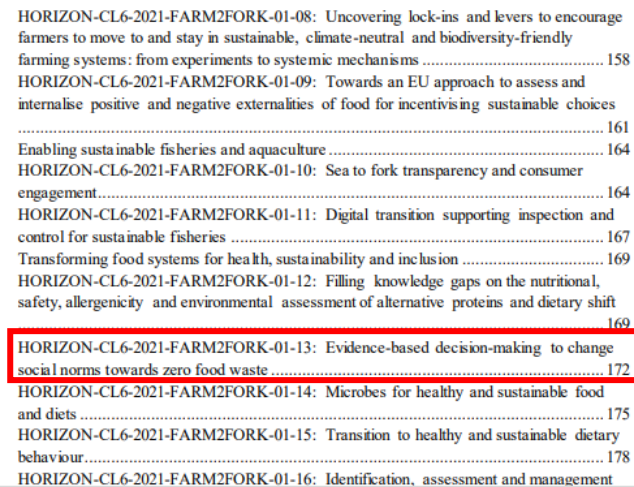

特定の課題へ絞り込む

### 「Topic番号+Funding and Tenders」で検索すると課題ページが表示されます。

Google HORIZON-CL6-2021-FARM2FORK-01-13 Funding and tenders Q X. o Q すべて 国 ニュース 口 画像 ♡ 地図 ク ショッピング :もっと見る ツール 約1,260件 (0.32秒) European Commission O https://ec.europa.eu > topic-details · このページを訳す : horizon-cl6-2021-farm2fork-01-13 - Funding & tenders 2021/06/16 - Developing a comprehensive evidence-based analysis of food loss and waste prevention actions, with the overall aim of interming decision-making. HORIZON-CL6-2021-FARM2FORK-01-13の募集ページEuropean Commission https://ec.europa.eu > topic-details · このページを訳す : HORIZON-CL6-2021-FARM2FORK-01-12 - Funding & tenders 2021/06/16 - Jun 16, 2021. Filling knowledge gaps on the nutritional, safety, allergenicity and environmental assessment of alternative proteins ... Horizon-europe.gouv.fr https://www.horizon-europe.gouv.fr > sites > files PDF : THE EU RESEARCH & INNOVATION PROGRAMME 2021 CALL HORIZON-CL6-2022-FARM2FORK-01. CALL HORIZON-CL6-2022-FARM2FORK-02-TWO-STAGE. Page 13. Expected impacts. o Sustainable, productive, climate-neutral and ...

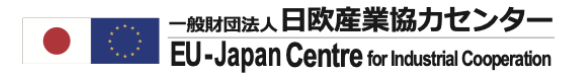

### あるいは直接Search funding & tendersにて、関心の高い課題(複数可)を検 索してください。

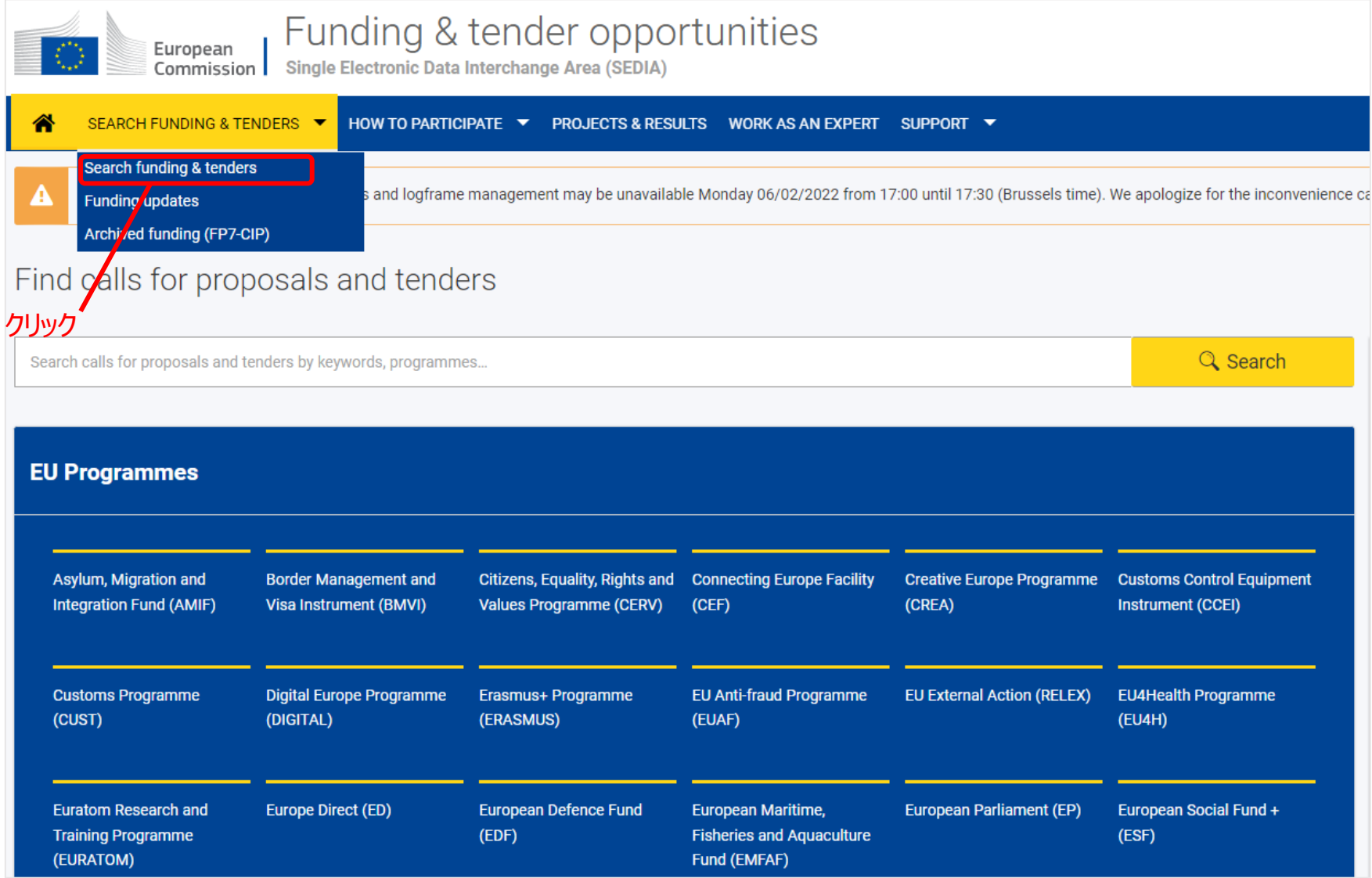

### 課題を決めるため、まずは該当しそうなPillarを設定します。

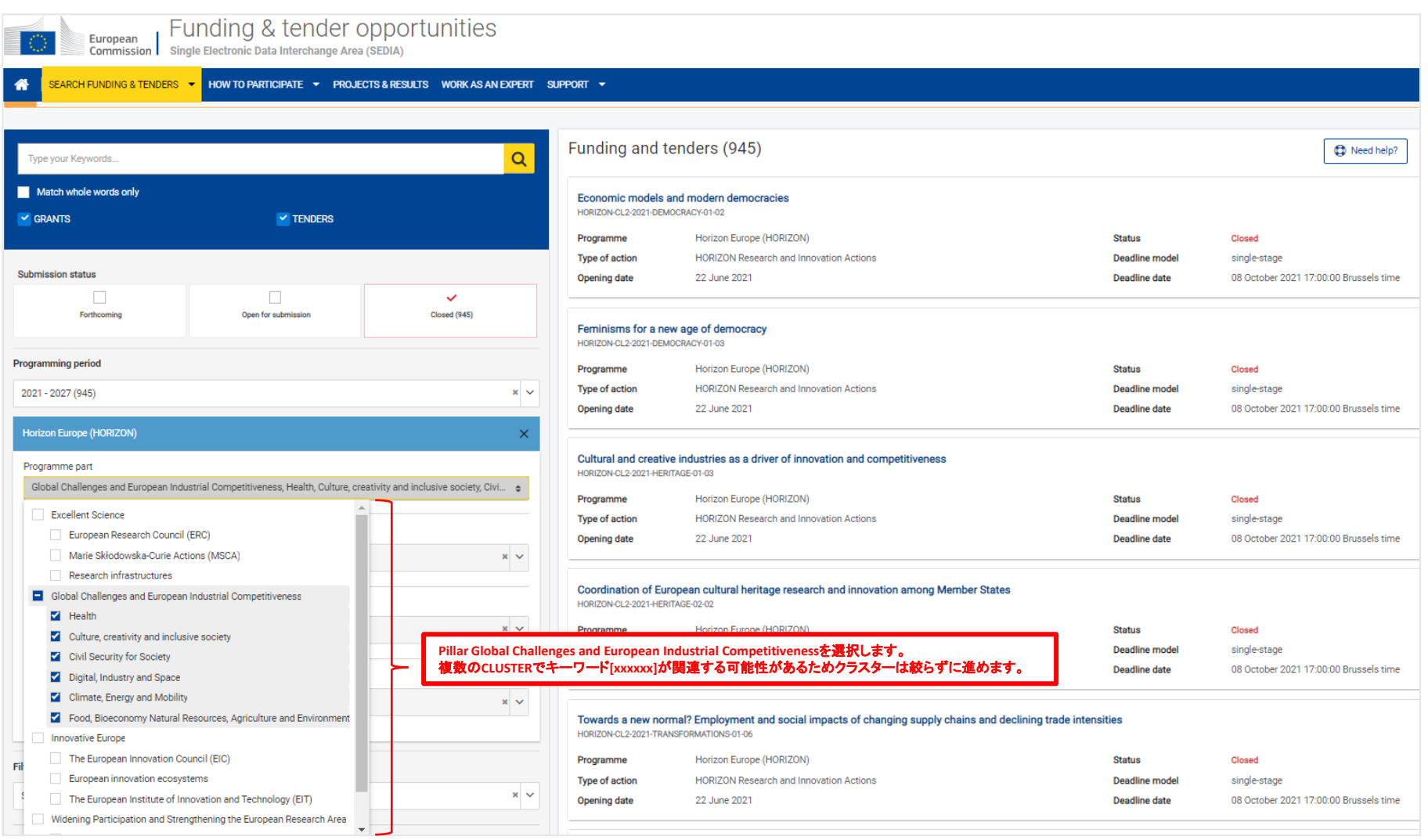

### キーワードで過去の課題(Topic)を検索します。 今回のキーワード例:Foodを入力して検索してください。

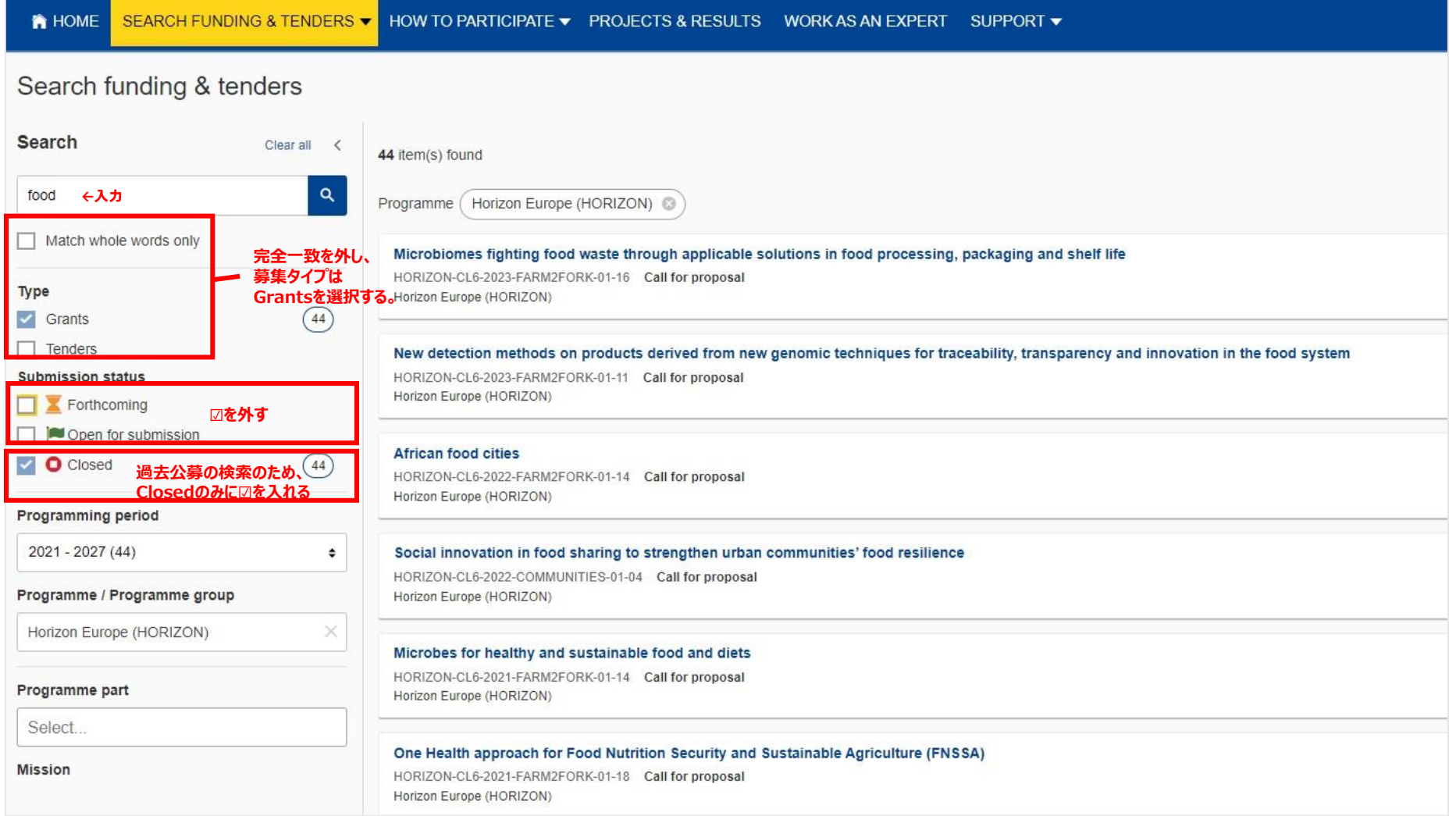

特定の課題へ絞り込む

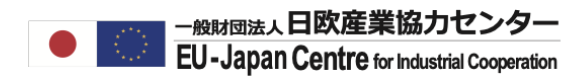

### 関心のある課題名の募集概要・内容を確認してください。締切後半年ー1年以内の公募はデータに載 らない可能性が高いため公募のプルダウンにてDeadlineを確認してください。

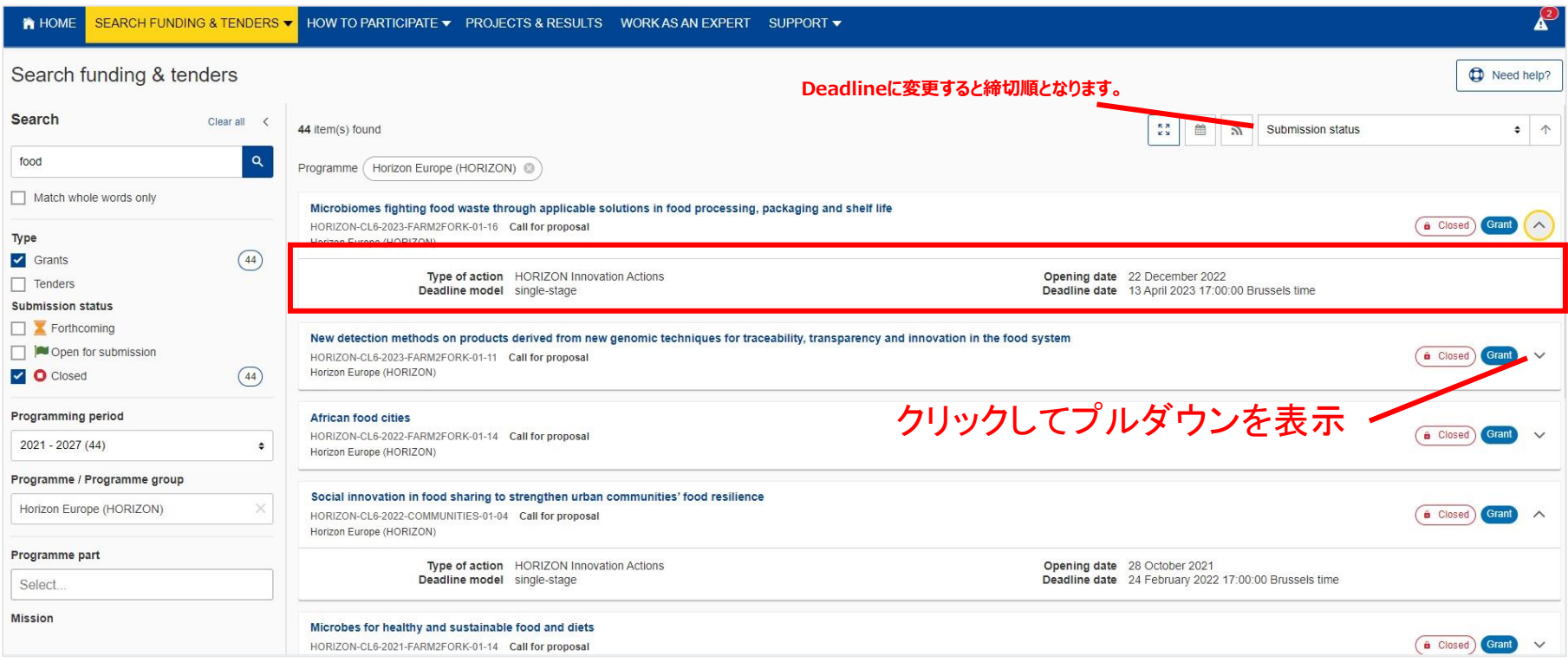

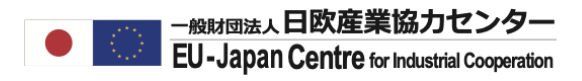

### 関心のある課題をクリックしてください。

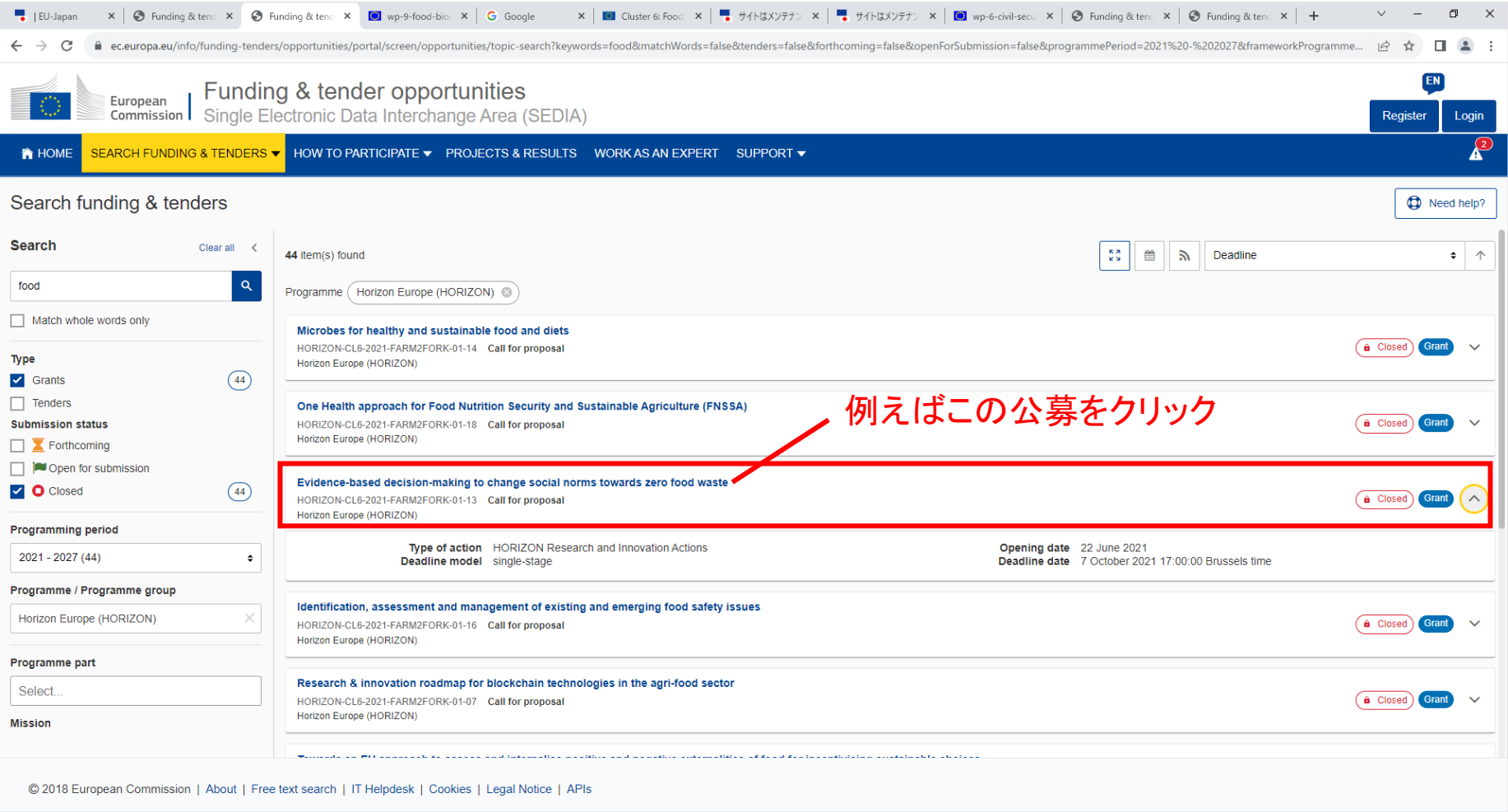

特定の課題へ絞り込む

### Topic Descriptionを確認し、TOPIC IDをコピーしてください。

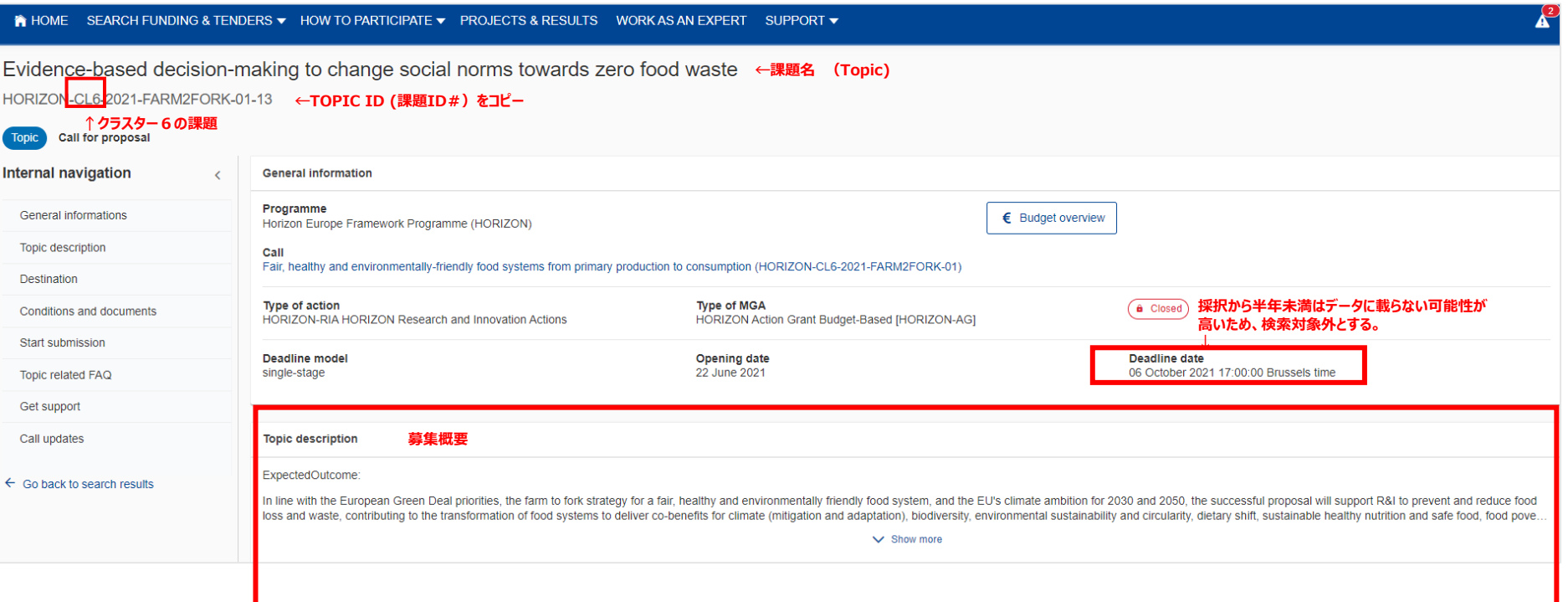

### ダッシュボードを開き、プログラムをホライズンヨーロッパに絞り込みます。

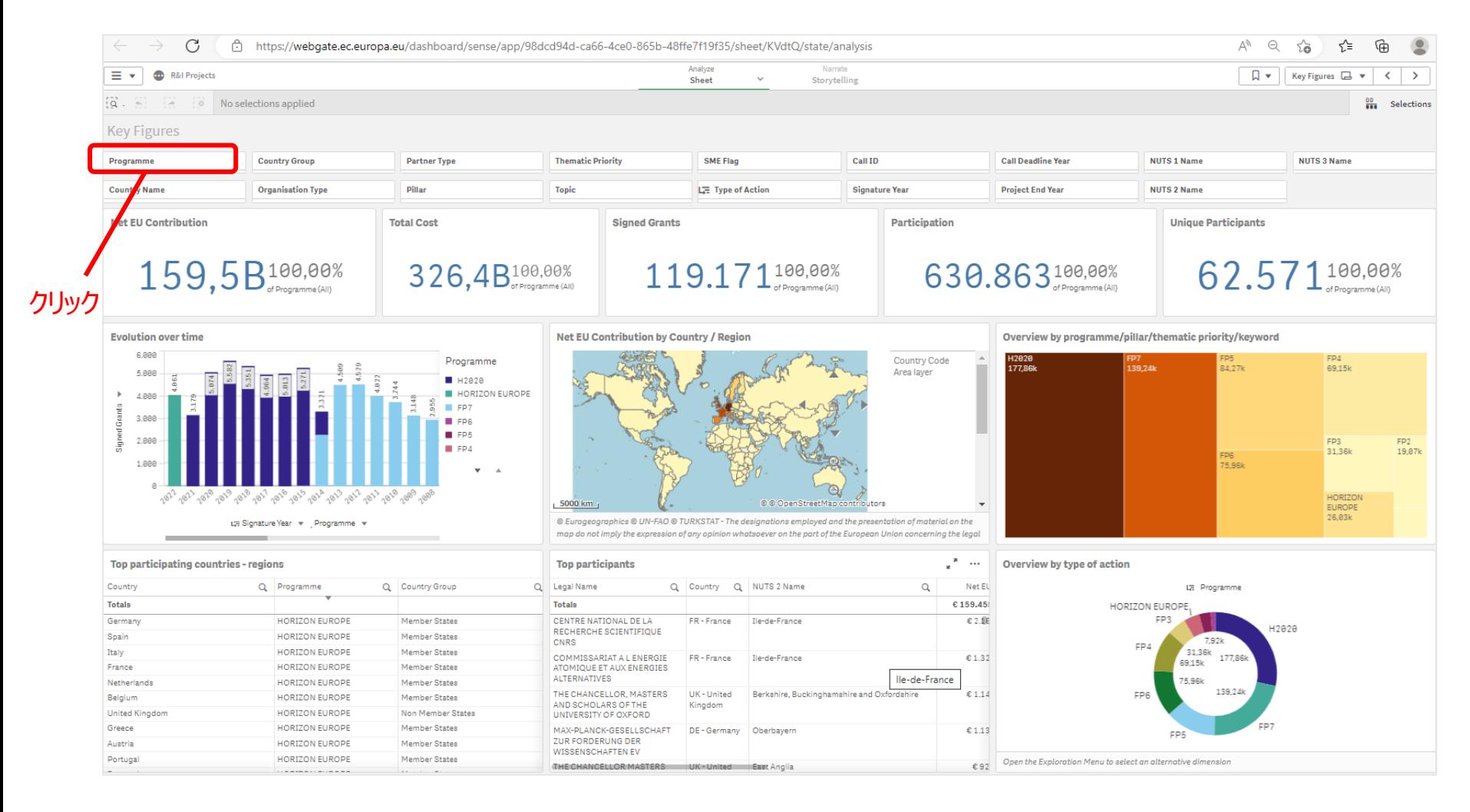

### オプション中Horizon Europeをクリックして、右上の緑の✅ボタンを押してください。

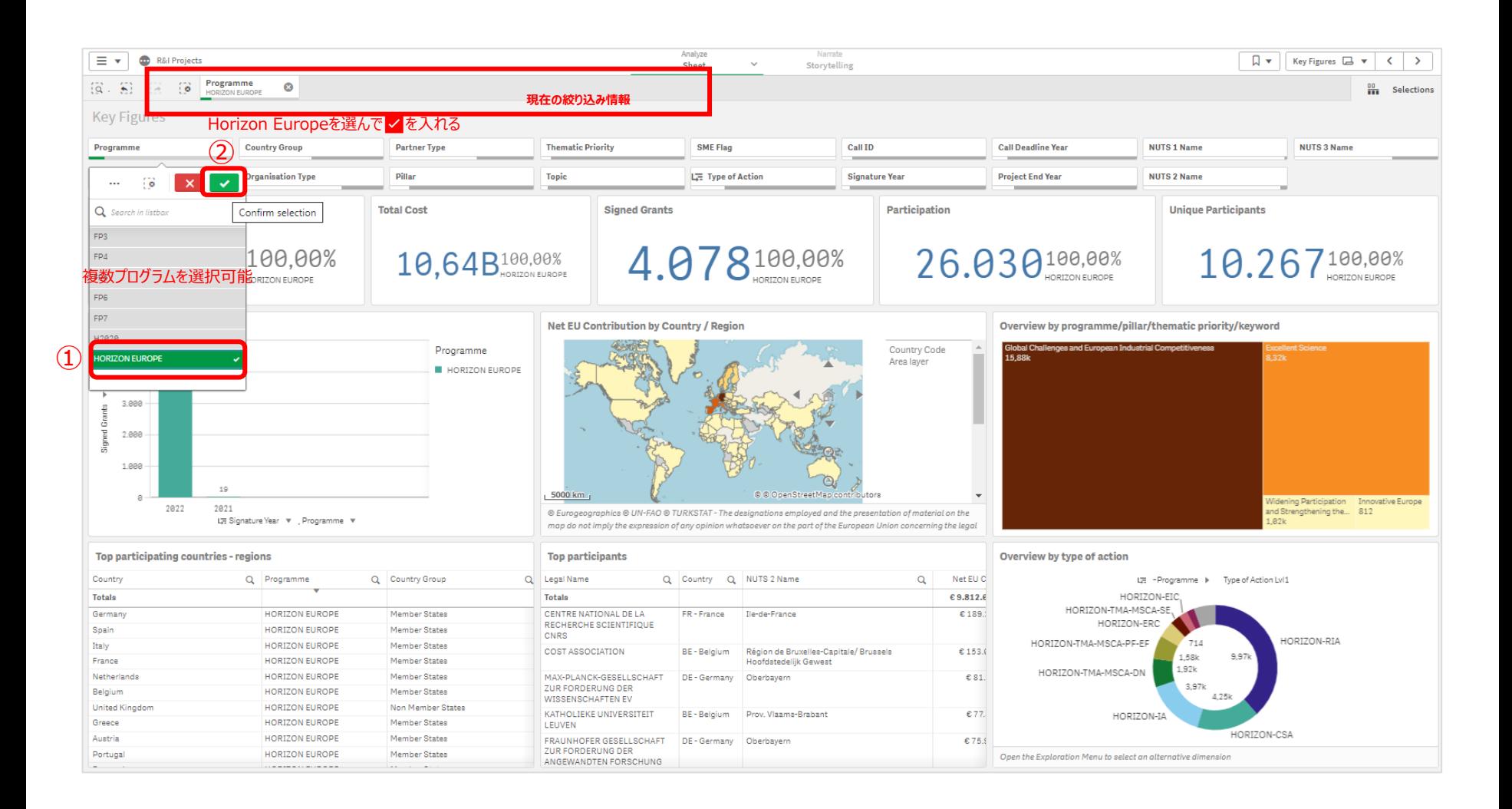

### 更にGlobal Challenge and European Industry (Pillar 2)に絞り込みます。

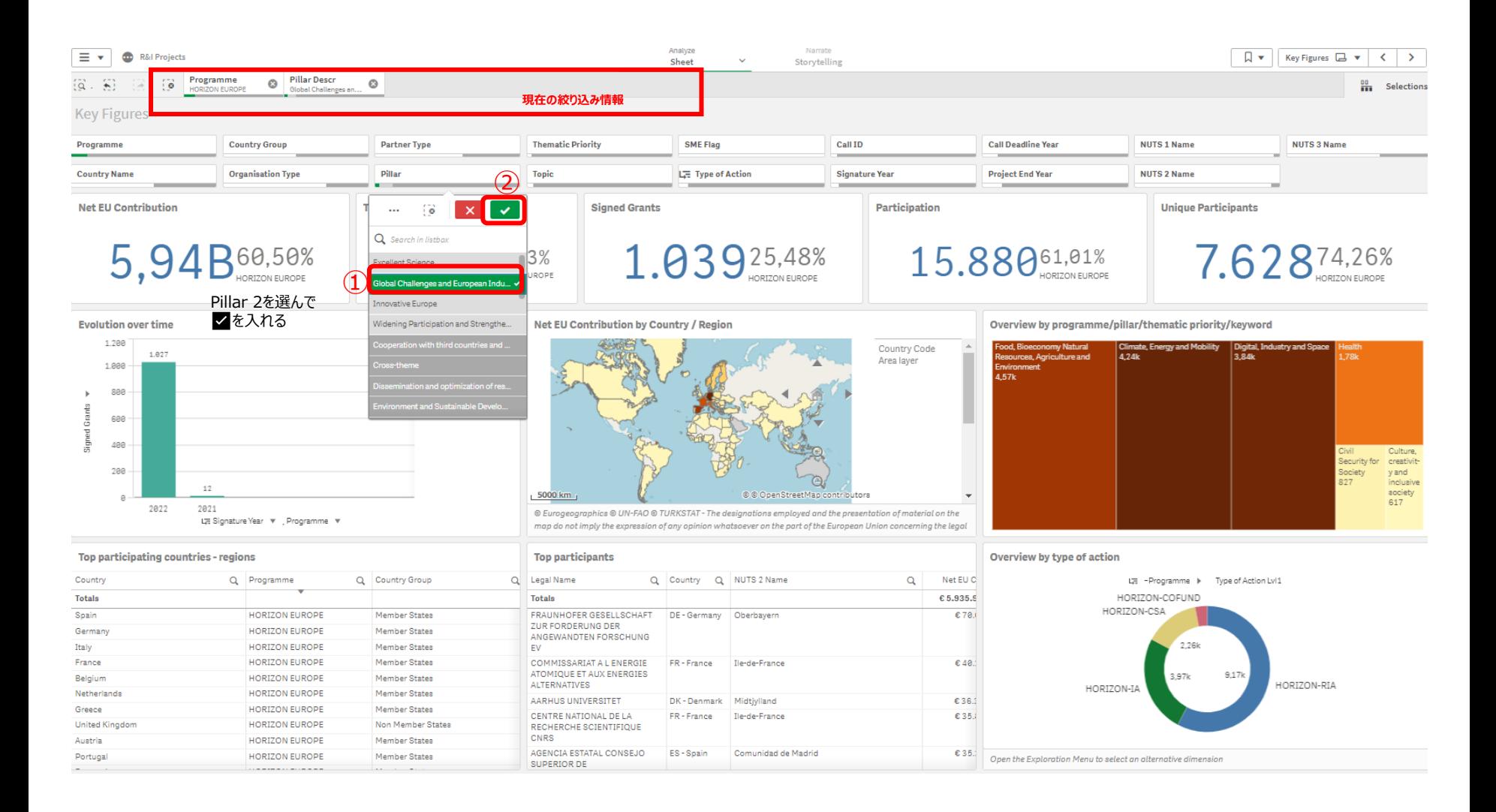

特定の課題へ絞り込む

### Horizon Dashboardに戻りCLUSTERと課題ID#を絞ります。 Thematic PriorityにてCluster6 Food, Bioeconomy… を選択してください。

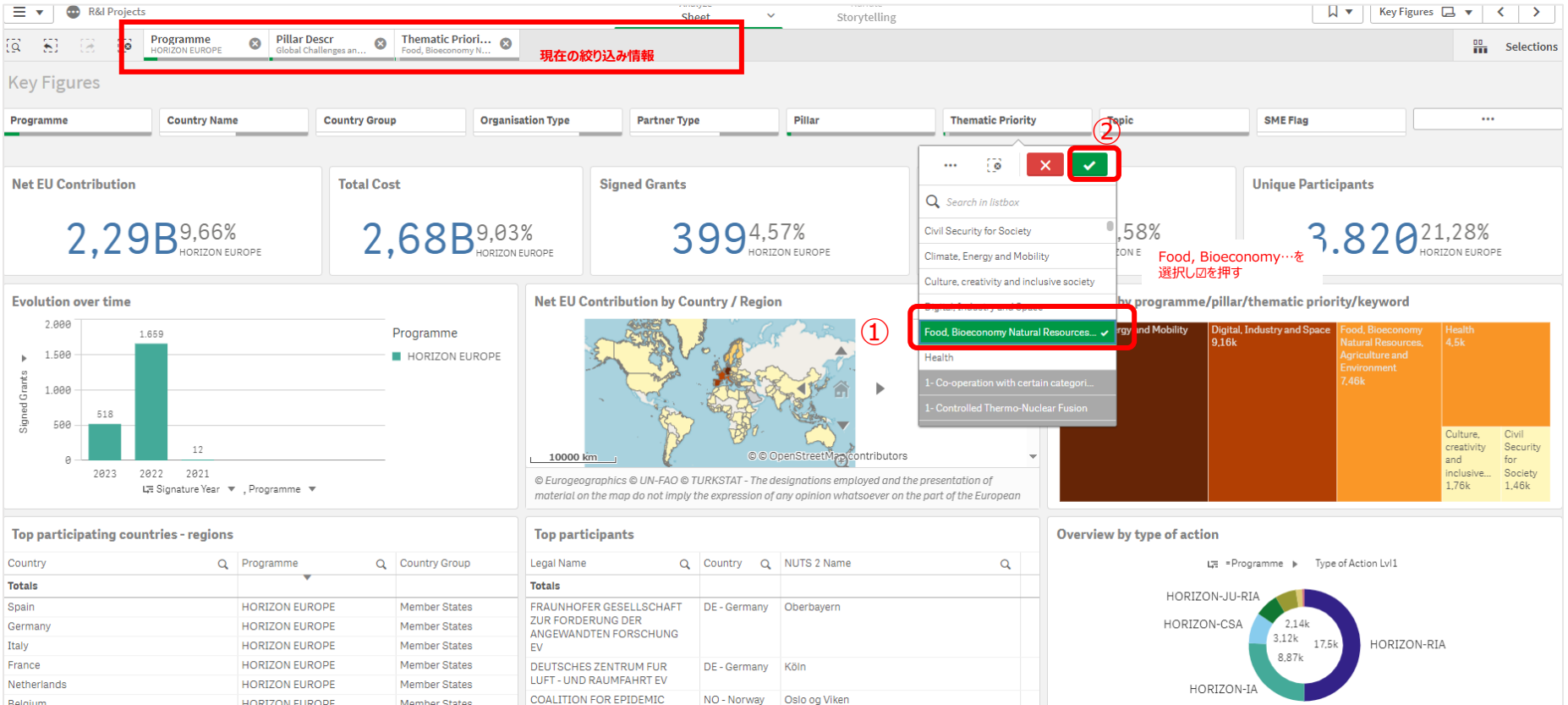

特定の課題へ絞り込む

### Horizon Europe Pillar 2のCluster6の採択機関・プロジェクトデータが表示されました。 次にTOPICを絞り込みます。

今回の例の課題ID:HORIZON-CL6-2021-FARM2FORK-01-13を入力し、選択してください。

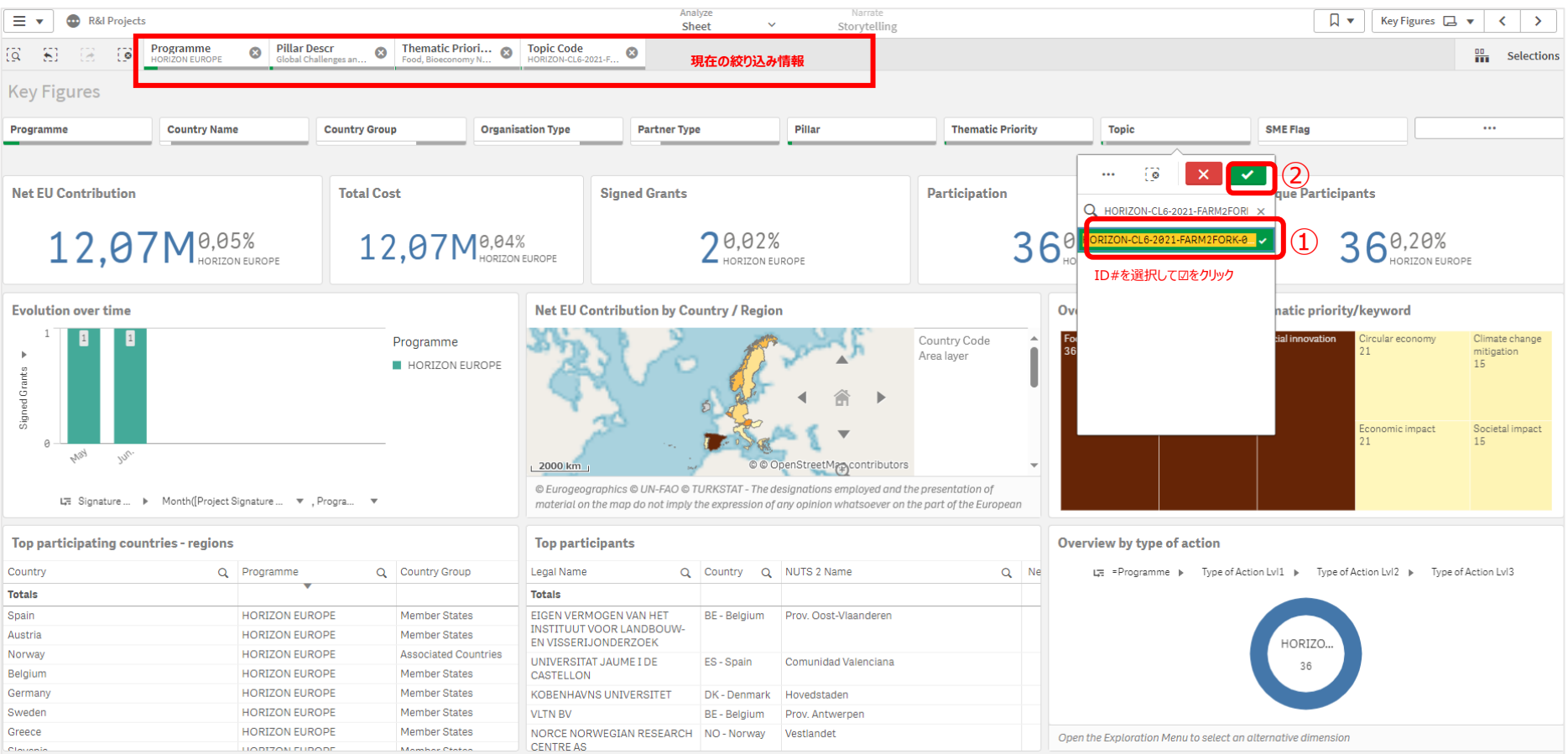

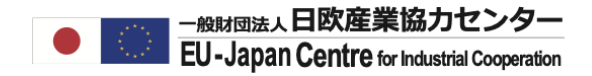

# 特定の課題への参加プロジェクト及び **参加者を検索する**

## 特定の課題への参加プロジェクト・参加者を検索

### 同じく課題ID: HORIZON-CL6-2021-FARM2FORK-01-13にデータが絞り込まれた状態です。 本課題で採択されたプロジェクト2件の一覧を表示するには>にて次のページへ進んでください。

>をクリックしてプロジェクト情報 を表示してください。

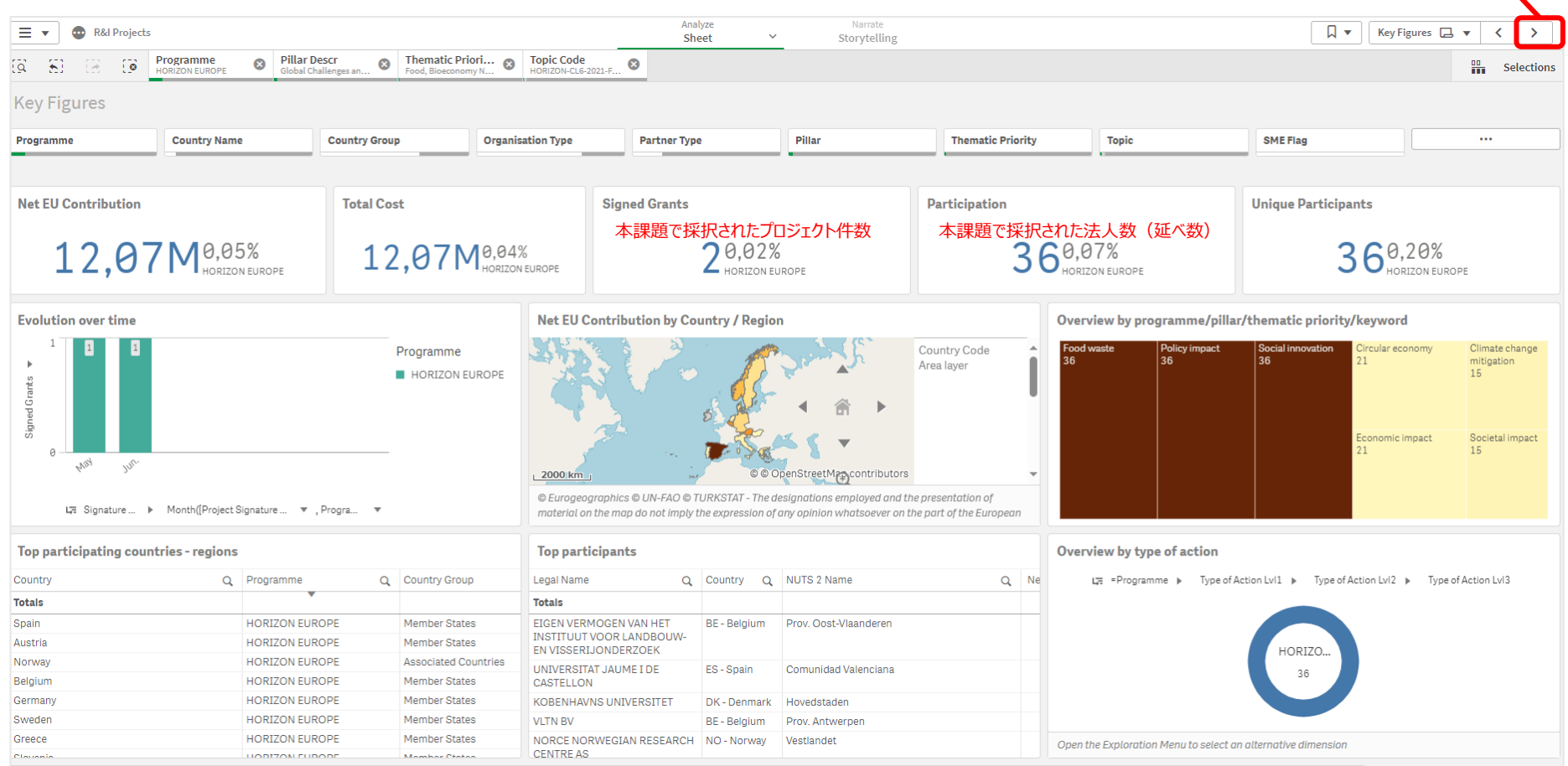

特定の課題への参加プロジェクト・参加者を検索

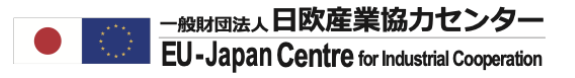

### 画面左下にTop Funded Projectsが表示されるページまで>で画面を進めてください。 Top Funded Projectsの拡大ボタンをクリックし、データ全体を表示してください。

※拡大ボタンはカーソルを近づけると表示されます。

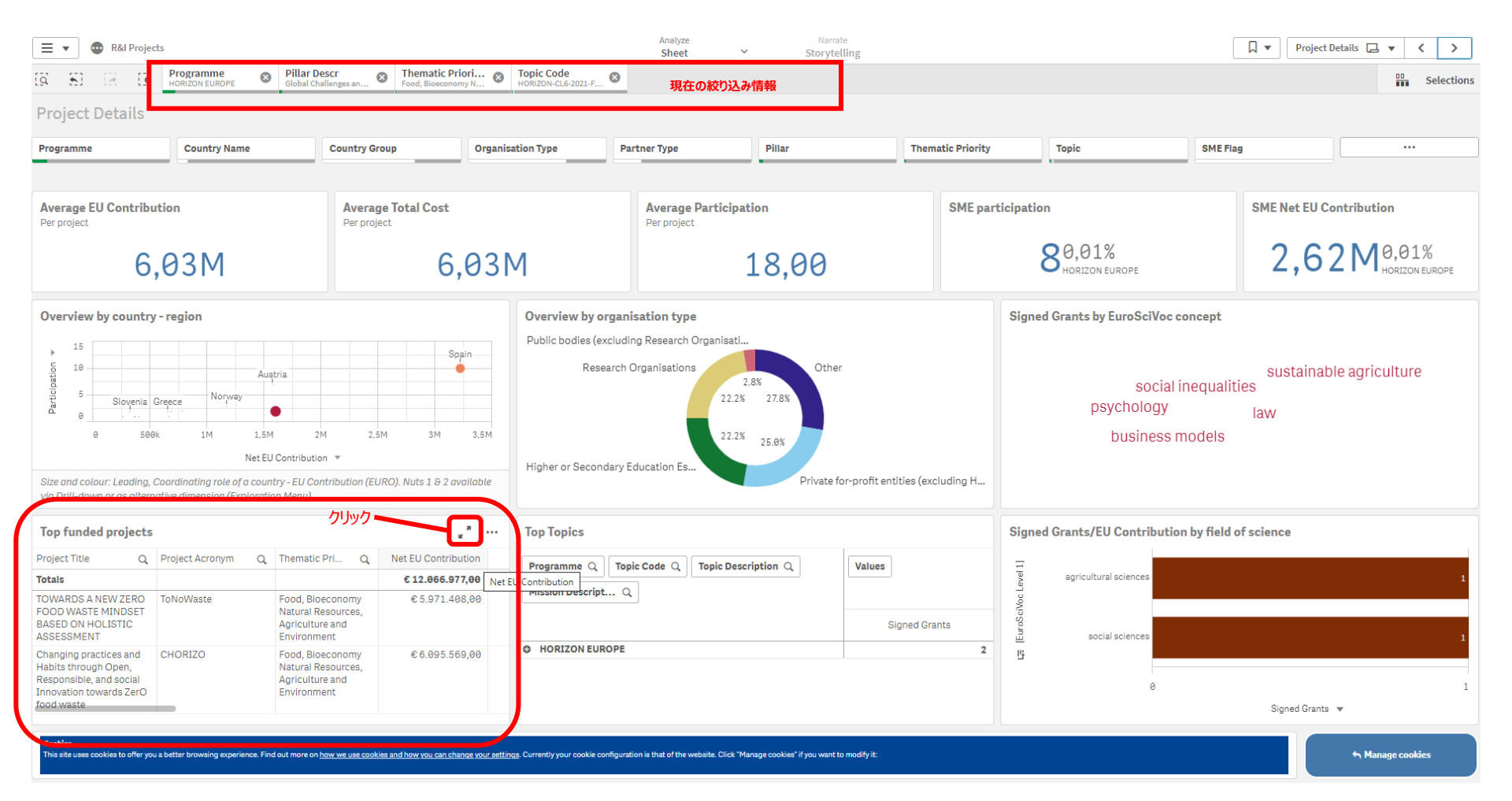

#### -<sub>般財団法人</sub>日欧産業協力センター 特定の課題への参加プロジェクト・参加者を検索 **EU-Japan Centre for Industrial Cooperation**

### 課題ID: HORIZON-CL6-2021-FARM2FORK-01-13へのプロジェクトの一覧が表示されました。 Project Numberをクリックするとそのプロジェクトの概要、目的、参加機関等をご確認いただけます。 今回の例では、ToNoWasteプロジェクトを確認します。

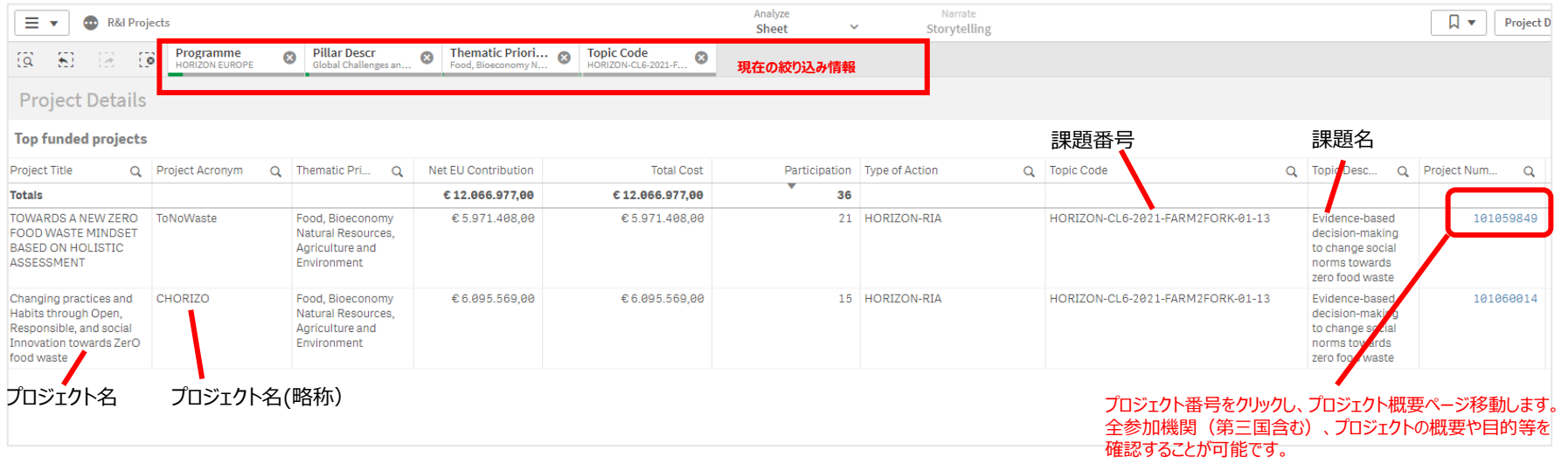

特定の課題への参加プロジェクト・参加者を検索

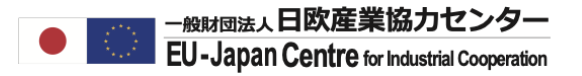

### CORDISと呼ばれるプロジェクト概要ページに移動しました。 スクロールすると参加機関を確認することができます。

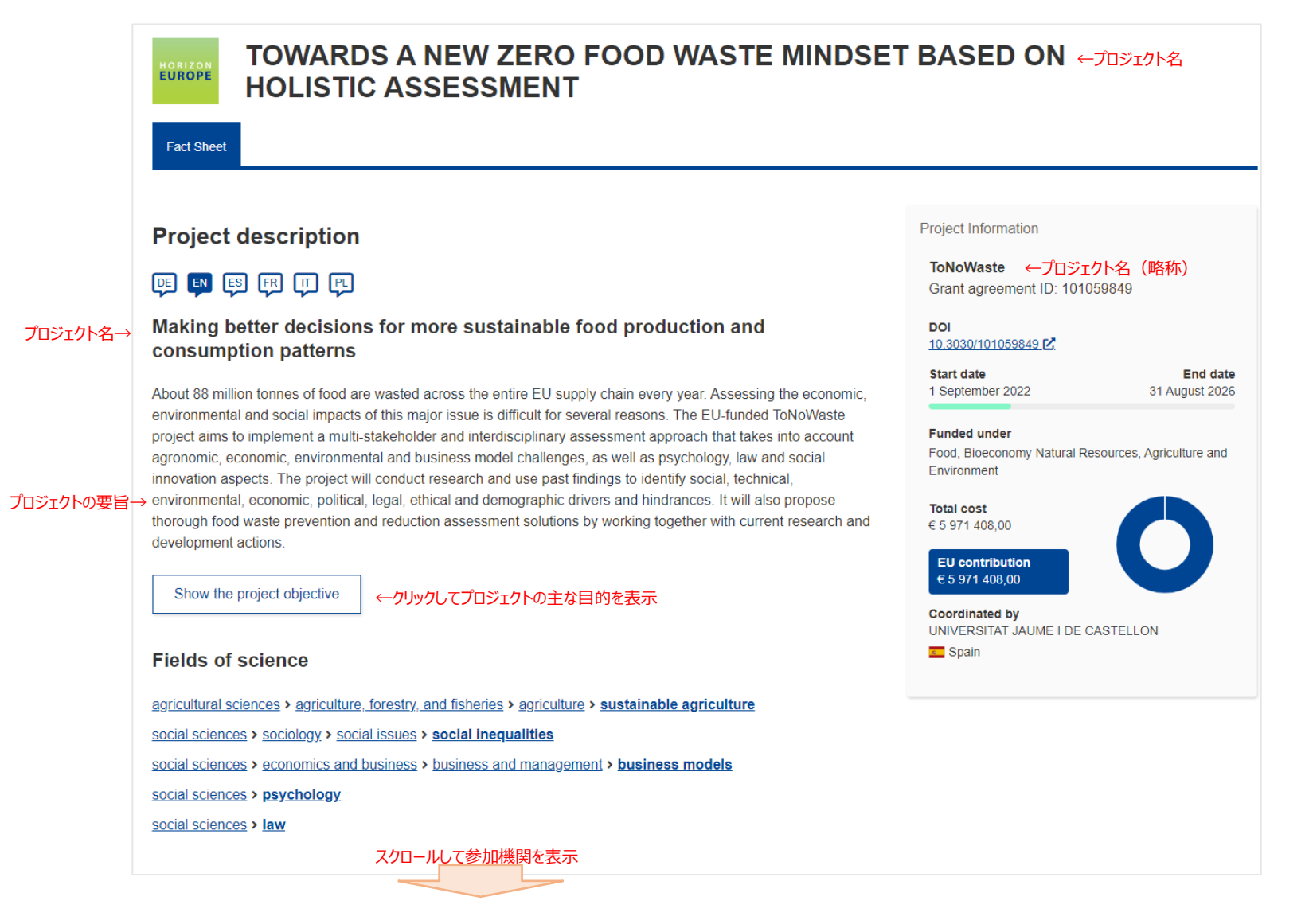

特定の課題への参加プロジェクト・参加者を検索

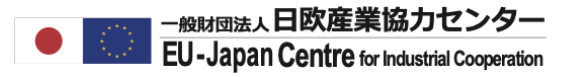

### プロジェクトのコーディネーター、および他のメンバーを確認することができます。

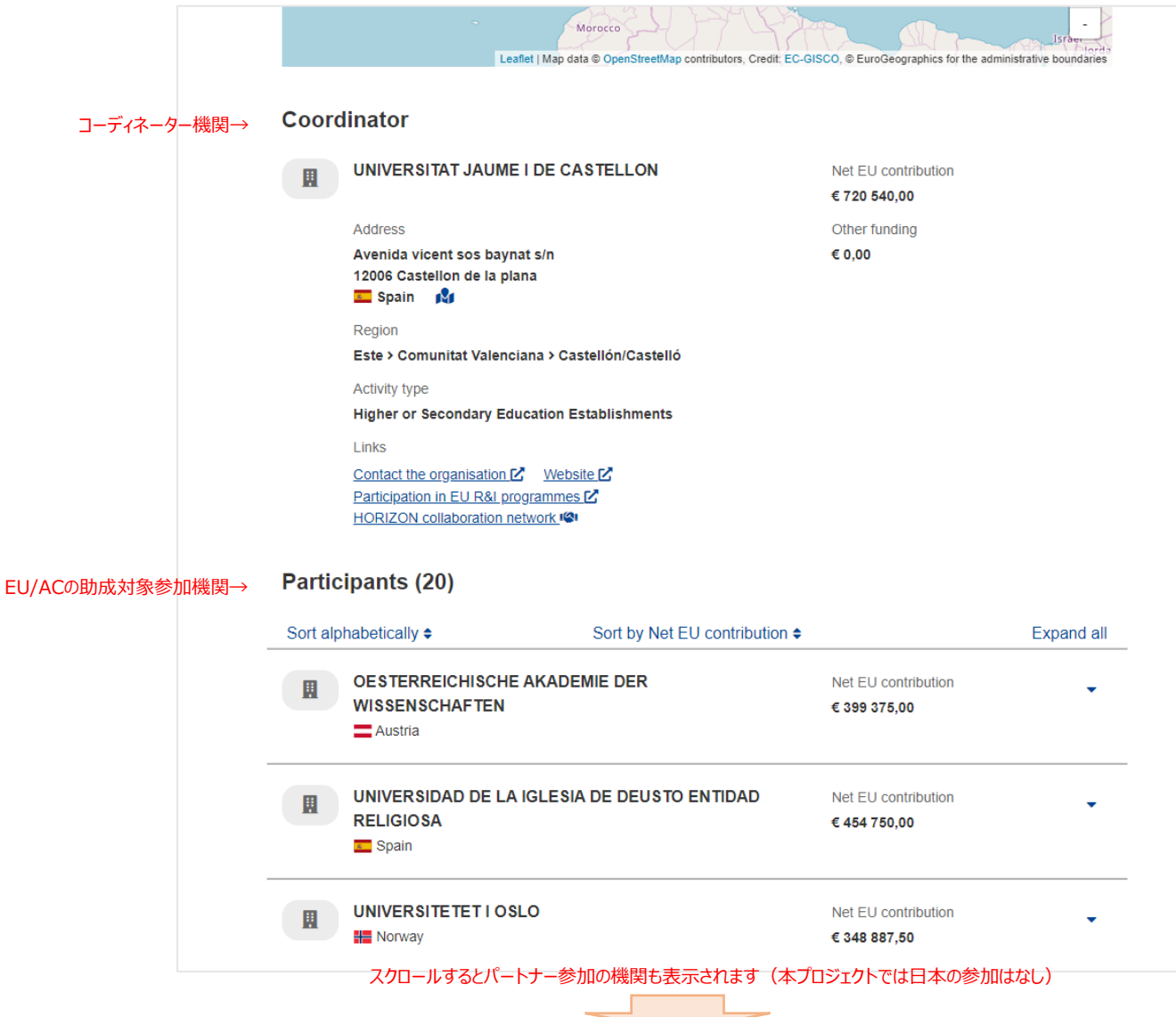

特定の課題への参加プロジェクト・参加者を検索

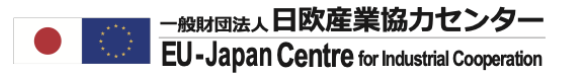

### 更にプロジェクトページが個別に存在し、担当者が分かる場合あります。 Google検索でプロジェクト名を確認してください。

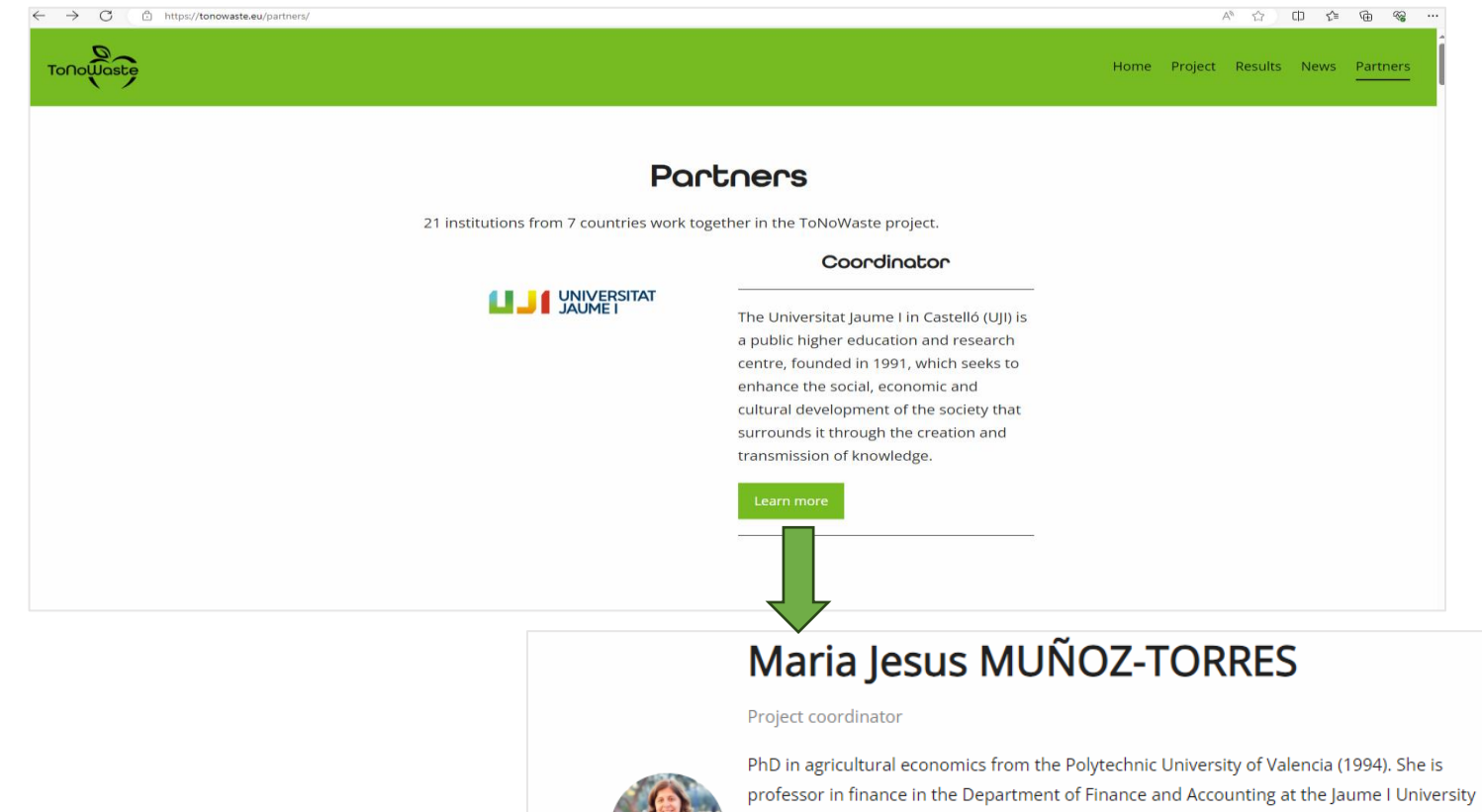

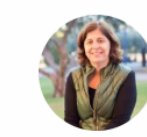

and Coordinates ToNoWaste Project. Her research currently focuses on socially Circular Economy, Responsible Investing, sustainable efficiency of public financial support to companies and Sustainable Business Models. She has published scientific papers in highimpact international academic journals and is involved in several externally funded research projects such as the Horizon Europe Project Towards a New Zero Food Waste Mindset Based on Holistic Assessment (ToNoWaste) (2022-2026) or the Horizon-2020 Project Sustainable Market Actors for Responsible Trade (SMART) (2016-2020).

# ご清聴ありがとうございました。

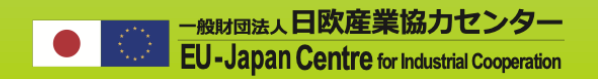

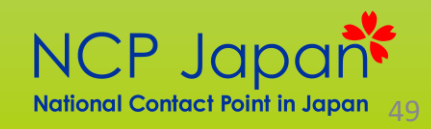